# **ChainerRL Documentation**

*Release 0.8.0*

**Preferred Networks, Inc.**

**Feb 14, 2020**

## **Contents**

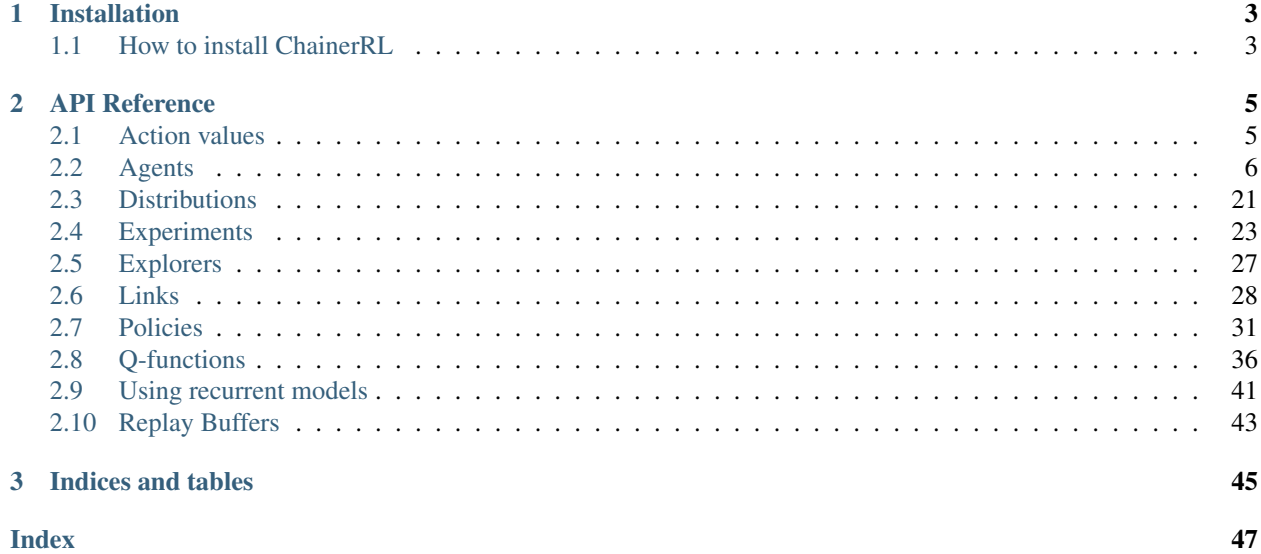

ChainerRL is a deep reinforcement learning library that implements various state-of-the-art deep reinforcement algorithms in Python using [Chainer,](https://github.com/chainer/chainer) a flexible deep learning framework.

## CHAPTER 1

## Installation

## <span id="page-6-1"></span><span id="page-6-0"></span>**1.1 How to install ChainerRL**

ChainerRL is tested with 3.5.1+. For other requirements, see requirements.txt.

Listing 1: requirements.txt

```
cached-property
chainer>=4.0.0
gym>=0.9.7
numpy>=1.10.4
pillow
scipy
```
ChainerRL can be installed via PyPI,

pip install chainerrl

or through the source code:

```
git clone https://github.com/chainer/chainerrl.git
cd chainerrl
python setup.py install
```
## CHAPTER 2

## API Reference

## <span id="page-8-3"></span><span id="page-8-1"></span><span id="page-8-0"></span>**2.1 Action values**

## **2.1.1 Action value interfaces**

<span id="page-8-2"></span>**class** chainerrl.action\_value.**ActionValue** Struct that holds state-fixed Q-functions and its subproducts.

Every operation it supports is done in a batch manner.

**evaluate\_actions**(*actions*) Evaluate  $Q(s,a)$  with a = given actions.

**greedy\_actions** Get argmax\_a Q(s,a).

**max**

Evaluate max Q(s,a).

```
params
```
Learnable parameters of this action value.

Returns tuple of chainer.Variable

## **2.1.2 Action value implementations**

```
class chainerrl.action_value.DiscreteActionValue(q_values,
```
*q\_values\_formatter=<function DiscreteActionValue.<lambda>>*)

Q-function output for discrete action space.

Parameters **q\_values** (ndarray or chainer. Variable) – Array of Q values whose shape is (batchsize, n\_actions)

<span id="page-9-2"></span>**class** chainerrl.action\_value.**QuadraticActionValue**(*mu*, *mat*, *v*, *min\_action=None*, *max\_action=None*)

Q-function output for continuous action space.

See: <http://arxiv.org/abs/1603.00748>

Define a  $Q(s,a)$  with  $A(s,a)$  in a quadratic form.

 $Q(s,a) = V(s,a) + A(s,a) A(s,a) = -1/2 (u - mu(s))^T P(s) (u - mu(s))$ 

#### **Parameters**

- $mu$  (*chainer.Variable*)  $mu(s)$ , actions that maximize  $A(s,a)$
- mat  $(chainer.Variable) P(s)$ , coefficient matrices of  $A(s,a)$ . It must be positive definite.
- $\mathbf{v}$  (chainer. Variable)  $V(s)$ , values of s
- **min\_action** (ndarray) mininum action, not batched
- **max\_action** (ndarray) maximum action, not batched
- **class** chainerrl.action\_value.**SingleActionValue**(*evaluator*, *maximizer=None*) ActionValue that can evaluate only a single action.

## <span id="page-9-0"></span>**2.2 Agents**

#### **2.2.1 Agent interfaces**

<span id="page-9-1"></span>**class** chainerrl.agent.**Agent** Abstract agent class.

**act**(*obs*)

Select an action for evaluation.

#### Returns action

Return type [~object](https://docs.python.org/3/library/functions.html#object)

**act\_and\_train**(*obs*, *reward*) Select an action for training.

Returns action

#### Return type [~object](https://docs.python.org/3/library/functions.html#object)

## **get\_statistics**()

Get statistics of the agent.

#### Returns

List of two-item tuples. The first item in a tuple is a str that represents the name of item, while the second item is a value to be recorded.

Example: [('average\_loss': 0), ('average\_value': 1), ...]

**load**(*dirname*)

Load internal states.

Returns None

**save**(*dirname*)

Save internal states.

Returns None

<span id="page-10-0"></span>**stop\_episode**()

Prepare for a new episode.

Returns None

**stop\_episode\_and\_train**(*state*, *reward*, *done=False*) Observe consequences and prepare for a new episode.

Returns None

## **2.2.2 Agent implementations**

**class** chainerrl.agents.**A2C**(*model*, *optimizer*, *gamma*, *num\_processes*, *gpu=None*, *update\_steps=5*, *phi=<function A2C.<lambda>>*, *pi\_loss\_coef=1.0*, *v\_loss\_coef=0.5*, *entropy\_coeff=0.01*, *use\_gae=False*, *tau=0.95*, *act\_deterministically=False*, *average\_actor\_loss\_decay=0.999*, *average\_entropy\_decay=0.999*, *average\_value\_decay=0.999*, *batch\_states=<function batch\_states>*)

A2C: Advantage Actor-Critic.

A2C is a synchronous, deterministic variant of Asynchronous Advantage Actor Critic (A3C).

See <https://arxiv.org/abs/1708.05144>

- **model** (A2CModel) Model to train
- **optimizer** (chainer.Optimizer) optimizer used to train the model
- gamma  $(f$ loat) Discount factor  $[0,1]$
- **num\_processes** ([int](https://docs.python.org/3/library/functions.html#int)) The number of processes
- **gpu**  $(int)$  $(int)$  $(int)$  GPU device id if not None nor negative.
- **update\_steps**  $(int)$  $(int)$  $(int)$  The number of update steps
- **phi** (callable) Feature extractor function
- **pi\_loss\_coef** ( $fload$ ) Weight coefficient for the loss of the policy
- **v\_loss\_coef** ([float](https://docs.python.org/3/library/functions.html#float)) Weight coefficient for the loss of the value function
- **entropy\_coeff** ( $fload$ ) Weight coefficient for the loss of the entropy
- **use\_gae** (*[bool](https://docs.python.org/3/library/functions.html#bool)*) use generalized advantage estimation(GAE)
- $tau(fload)$  gae parameter
- **average\_actor\_loss\_decay** (*[float](https://docs.python.org/3/library/functions.html#float)*) Decay rate of average actor loss. Used only to record statistics.
- **average\_entropy\_decay** ([float](https://docs.python.org/3/library/functions.html#float)) Decay rate of average entropy. Used only to record statistics.
- **average\_value\_decay** ([float](https://docs.python.org/3/library/functions.html#float)) Decay rate of average value. Used only to record statistics.
- **act\_deterministically** ( $boo1$ ) If set true, choose most probable actions in act method.

• **batch** states (callable) – method which makes a batch of observations. default is *chainerrl.misc.batch\_states.batch\_states*

<span id="page-11-0"></span>**class** chainerrl.agents.**A3C**(*model*, *optimizer*, *t\_max*, *gamma*, *beta=0.01*, *process\_idx=0*, *phi=<function A3C.<lambda>>*, *pi\_loss\_coef=1.0*, *v\_loss\_coef=0.5*, *keep\_loss\_scale\_same=False*, *normalize\_grad\_by\_t\_max=False*, *use\_average\_reward=False*, *average\_reward\_tau=0.01*, *act\_deterministically=False*, *average\_entropy\_decay=0.999*, *average\_value\_decay=0.999*, *batch\_states=<function batch\_states>*) A3C: Asynchronous Advantage Actor-Critic.

See <http://arxiv.org/abs/1602.01783>

#### **Parameters**

- **model** (A3CModel) Model to train
- **optimizer** (chainer.Optimizer) optimizer used to train the model
- **t\_max** ([int](https://docs.python.org/3/library/functions.html#int)) The model is updated after every t\_max local steps
- **gamma**  $(f$ loat) Discount factor [0,1]
- **beta**  $(f$ loat) Weight coefficient for the entropy regularizaiton term.
- **process**  $idx$  ([int](https://docs.python.org/3/library/functions.html#int)) Index of the process.
- **phi** (callable) Feature extractor function
- **pi\_loss\_coef** ( $fload$ ) Weight coefficient for the loss of the policy
- **v** loss  $\text{coef}(fload)$  Weight coefficient for the loss of the value function
- **act\_deterministically** ([bool](https://docs.python.org/3/library/functions.html#bool)) If set true, choose most probable actions in act method.
- **batch\_states** (callable) method which makes a batch of observations. default is *chainerrl.misc.batch\_states.batch\_states*

**class** chainerrl.agents.**ACER**(*model*, *optimizer*, *t\_max*, *gamma*, *replay\_buffer*, *beta=0.01*, *phi=<function ACER.<lambda>>*, *pi\_loss\_coef=1.0*, *Q\_loss\_coef=0.5*, *use\_trust\_region=True*, *trust\_region\_alpha=0.99*, *trust\_region\_delta=1*, *truncation\_threshold=10*, *disable\_online\_update=False*, *n\_times\_replay=8*, *replay\_start\_size=10000*, *normalize\_loss\_by\_steps=True*, *act\_deterministically=False*, *use\_Q\_opc=False*, *average\_entropy\_decay=0.999*, *average\_value\_decay=0.999*, *average\_kl\_decay=0.999*, *logger=None*)

ACER (Actor-Critic with Experience Replay).

See <http://arxiv.org/abs/1611.01224>

- **model** (*ACERModel*) Model to train. It must be a callable that accepts observations as input and return three values: action distributions (Distribution), Q values (ActionValue) and state values (chainer.Variable).
- **optimizer** (chainer.Optimizer) optimizer used to train the model
- **t\_max** ([int](https://docs.python.org/3/library/functions.html#int)) The model is updated after every t\_max local steps
- **gamma**  $(f$ loat) Discount factor [0,1]
- <span id="page-12-0"></span>• **replay buffer** ([EpisodicReplayBuffer](#page-46-1)) – Replay buffer to use. If set None, this agent won't use experience replay.
- **beta**  $(f$ loat) Weight coefficient for the entropy regularizaiton term.
- **phi** (callable) Feature extractor function
- **pi** loss  $\csc(f$  (*[float](https://docs.python.org/3/library/functions.html#float)*) Weight coefficient for the loss of the policy
- **Q\_loss\_coef** ( $f$ loat) Weight coefficient for the loss of the value function
- **use\_trust\_region** ([bool](https://docs.python.org/3/library/functions.html#bool)) If set true, use efficient TRPO.
- **trust\_region\_alpha** ( $flost$ ) Decay rate of the average model used for efficient TRPO.
- **trust\_region\_delta** ([float](https://docs.python.org/3/library/functions.html#float)) Threshold used for efficient TRPO.
- **truncation\_threshold** ([float](https://docs.python.org/3/library/functions.html#float) or [None](https://docs.python.org/3/library/constants.html#None)) Threshold used to truncate larger importance weights. If set None, importance weights are not truncated.
- **disable\_online\_update** ([bool](https://docs.python.org/3/library/functions.html#bool)) If set true, disable online on-policy update and rely only on experience replay.
- **n** times replay  $(int)$  $(int)$  $(int)$  Number of times experience replay is repeated per one time of online update.
- **replay\_start\_size** ([int](https://docs.python.org/3/library/functions.html#int)) Experience replay is disabled if the number of transitions in the replay buffer is lower than this value.
- **normalize\_loss\_by\_steps** ([bool](https://docs.python.org/3/library/functions.html#bool)) If set true, losses are normalized by the number of steps taken to accumulate the losses
- **act\_deterministically** ([bool](https://docs.python.org/3/library/functions.html#bool)) If set true, choose most probable actions in act method.
- **use\_Q\_opc** ([bool](https://docs.python.org/3/library/functions.html#bool)) If set true, use Q\_opc, a Q-value estimate without importance sampling, is used to compute advantage values for policy gradients. The original paper recommend to use in case of continuous action.
- **average\_entropy\_decay** ( $f$ loat) Decay rate of average entropy. Used only to record statistics.
- **average\_value\_decay** ([float](https://docs.python.org/3/library/functions.html#float)) Decay rate of average value. Used only to record statistics.
- **average\_kl\_decay** ( $f$ loat) Decay rate of kl value. Used only to record statistics.

```
class chainerrl.agents.AL(*args, **kwargs)
    Advantage Learning.
```
See: [http://arxiv.org/abs/1512.04860.](http://arxiv.org/abs/1512.04860)

**Parameters alpha** ([float](https://docs.python.org/3/library/functions.html#float)) – Weight of (persistent) advantages. Convergence is guaranteed only for alpha in [0, 1).

For other arguments, see DQN.

```
class chainerrl.agents.CategoricalDoubleDQN(q_function, optimizer, replay_buffer,
                                                gamma, explorer, gpu=None, re-
                                                play_start_size=50000, mini-
                                                batch_size=32, update_interval=1,
                                                target_update_interval=10000,
                                                clip_delta=True, phi=<function
                                                DQN.<lambda>>, tar-
                                                get_update_method='hard',
                                                soft_update_tau=0.01, n_times_update=1,
                                                average_q_decay=0.999, av-
                                                erage_loss_decay=0.99,
                                                batch_accumulator='mean',
                                                episodic_update_len=None, log-
                                                ger=<Logger chainerrl.agents.dqn
                                                (WARNING)>, batch_states=<function
                                                batch_states>, recurrent=False)
```
#### Categorical Double DQN.

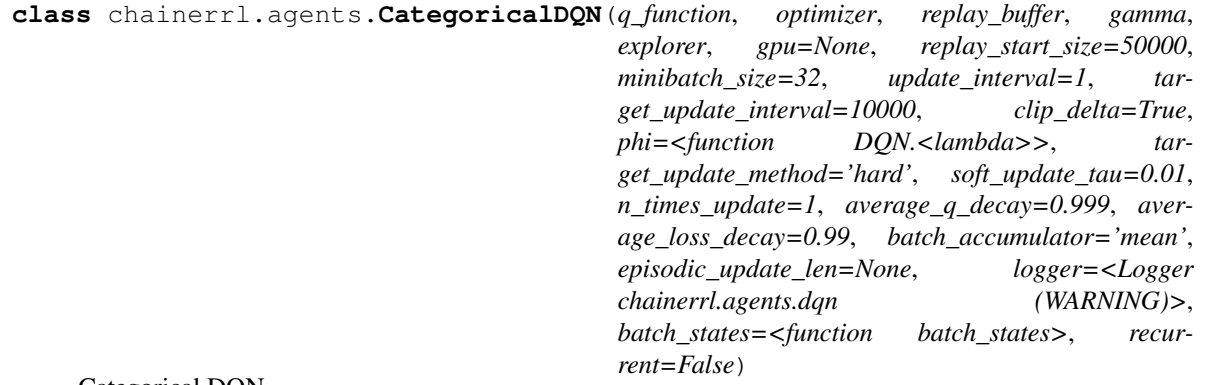

Categorical DQN.

See [https://arxiv.org/abs/1707.06887.](https://arxiv.org/abs/1707.06887)

Arguments are the same as those of DQN except q\_function must return DistributionalDiscreteActionValue and clip\_delta is ignored.

**class** chainerrl.agents.**DDPG**(*model*, *actor\_optimizer*, *critic\_optimizer*, *replay\_buffer*, *gamma*, *explorer*, *gpu=None*, *replay\_start\_size=50000*, *minibatch\_size=32*, *update\_interval=1*, *target\_update\_interval=10000*, *phi=<function DDPG.<lambda>>*, *target\_update\_method='hard'*, *soft\_update\_tau=0.01*, *n\_times\_update=1*, *average\_q\_decay=0.999*, *average\_loss\_decay=0.99*, *episodic\_update=False*, *episodic\_update\_len=None*, *logger=<Logger chainerrl.agents.ddpg (WARNING)>*, *batch\_states=<function batch\_states>*, *burnin\_action\_func=None*)

Deep Deterministic Policy Gradients.

This can be used as SVG(0) by specifying a Gaussian policy instead of a deterministic policy.

- **model** (DDPGModel) DDPG model that contains both a policy and a Q-function
- **actor\_optimizer** (Optimizer) Optimizer setup with the policy
- **critic\_optimizer** (Optimizer) Optimizer setup with the Q-function
- **replay\_buffer** ([ReplayBuffer](#page-46-2)) Replay buffer
- <span id="page-14-0"></span>•  $qamma(fload) - Discount factor$
- **explorer** ([Explorer](#page-30-1)) Explorer that specifies an exploration strategy.
- **gpu** ([int](https://docs.python.org/3/library/functions.html#int)) GPU device id if not None nor negative.
- **replay\_start\_size** ([int](https://docs.python.org/3/library/functions.html#int)) if the replay buffer's size is less than replay\_start\_size, skip update
- **minibatch\_size** ([int](https://docs.python.org/3/library/functions.html#int)) Minibatch size
- **update\_[int](https://docs.python.org/3/library/functions.html#int)erval** (int) Model update interval in step
- **target\_update\_interval** ([int](https://docs.python.org/3/library/functions.html#int)) Target model update interval in step
- **phi** (callable) Feature extractor applied to observations
- **target\_update\_method** ([str](https://docs.python.org/3/library/stdtypes.html#str)) 'hard' or 'soft'.
- **soft\_update\_tau** ([float](https://docs.python.org/3/library/functions.html#float)) Tau of soft target update.
- **n\_times\_update** ([int](https://docs.python.org/3/library/functions.html#int)) Number of repetition of update
- **average**  $q$  **decay** ( $f$ loat) Decay rate of average Q, only used for recording statistics
- **average** loss decay  $(f$ loat) Decay rate of average loss, only used for recording statistics
- **batch\_accumulator** ([str](https://docs.python.org/3/library/stdtypes.html#str)) 'mean' or 'sum'
- **episodic** update  $(bood)$  Use full episodes for update if set True
- **episodic update len** ([int](https://docs.python.org/3/library/functions.html#int) or [None](https://docs.python.org/3/library/constants.html#None)) Subsequences of this length are used for update if set int and episodic\_update=True
- **logger** (Logger) Logger used
- **batch\_states** (callable) method which makes a batch of observations. default is *chainerrl.misc.batch\_states.batch\_states*
- **burnin\_action\_func** (callable or [None](https://docs.python.org/3/library/constants.html#None)) If not None, this callable object is used to select actions before the model is updated one or more times during training.

**class** chainerrl.agents.**DoubleDQN**(*q\_function*, *optimizer*, *replay\_buffer*, *gamma*, *explorer*, *gpu=None*, *replay\_start\_size=50000*, *minibatch\_size=32*, *update\_interval=1*, *target\_update\_interval=10000*, *clip\_delta=True*, *phi=<function DQN.<lambda>>*, *target\_update\_method='hard'*, *soft\_update\_tau=0.01*, *n\_times\_update=1*, *average\_q\_decay=0.999*, *average\_loss\_decay=0.99*, *batch\_accumulator='mean'*, *episodic\_update\_len=None*, *logger=<Logger chainerrl.agents.dqn (WARNING)>*, *batch\_states=<function batch\_states>*, *recurrent=False*)

#### Double DQN.

See: [http://arxiv.org/abs/1509.06461.](http://arxiv.org/abs/1509.06461)

**class** chainerrl.agents.**DoublePAL**(*\*args*, *\*\*kwargs*)

#### **class** chainerrl.agents.**DPP**(*\*args*, *\*\*kwargs*)

Dynamic Policy Programming with softmax operator.

**Parameters**  $eta(f \text{load})$  **– Positive constant.** 

For other arguments, see DQN.

<span id="page-15-0"></span>**class** chainerrl.agents.**DQN**(*q\_function*, *optimizer*, *replay\_buffer*, *gamma*, *explorer*, *gpu=None*, *replay\_start\_size=50000*, *minibatch\_size=32*, *update\_interval=1*, *target\_update\_interval=10000*, *clip\_delta=True*, *phi=<function DQN.<lambda>>*, *target\_update\_method='hard'*, *soft\_update\_tau=0.01*, *n\_times\_update=1*, *average\_q\_decay=0.999*, *average\_loss\_decay=0.99*, *batch\_accumulator='mean'*, *episodic\_update\_len=None*, *logger=<Logger chainerrl.agents.dqn (WARNING)>*, *batch\_states=<function batch\_states>*, *recurrent=False*)

Deep Q-Network algorithm.

#### **Parameters**

- **q\_function** ([StateQFunction](#page-39-1)) Q-function
- **optimizer** (Optimizer) Optimizer that is already setup
- **replay\_buffer** ([ReplayBuffer](#page-46-2)) Replay buffer
- $qamma(fload) Discount factor$
- **explorer** ([Explorer](#page-30-1)) Explorer that specifies an exploration strategy.
- **gpu** ([int](https://docs.python.org/3/library/functions.html#int)) GPU device id if not None nor negative.
- **replay\_start\_size** ([int](https://docs.python.org/3/library/functions.html#int)) if the replay buffer's size is less than replay\_start\_size, skip update
- **minibatch\_size** ([int](https://docs.python.org/3/library/functions.html#int)) Minibatch size
- **update\_[int](https://docs.python.org/3/library/functions.html#int)erval** (int) Model update interval in step
- **target\_update\_interval** ([int](https://docs.python.org/3/library/functions.html#int)) Target model update interval in step
- **clip\_delta** ([bool](https://docs.python.org/3/library/functions.html#bool)) Clip delta if set True
- **phi**  $(callable)$  Feature extractor applied to observations
- **target\_update\_method** ([str](https://docs.python.org/3/library/stdtypes.html#str)) 'hard' or 'soft'.
- **soft** update tau  $(f$ loat) Tau of soft target update.
- **n\_times\_update** ([int](https://docs.python.org/3/library/functions.html#int)) Number of repetition of update
- **average\_q\_decay** ( $fload$ ) Decay rate of average Q, only used for recording statistics
- **average** loss decay  $(f$ *loat* $) Decay rate of average loss, only used for recording$ statistics
- **batch\_accumulator** ([str](https://docs.python.org/3/library/stdtypes.html#str)) 'mean' or 'sum'
- **episodic\_update\_len** ([int](https://docs.python.org/3/library/functions.html#int) or [None](https://docs.python.org/3/library/constants.html#None)) Subsequences of this length are used for update if set int and episodic\_update=True
- **logger** (Logger) Logger used
- **batch** states  $(callable)$  method which makes a batch of observations. default is *chainerrl.misc.batch\_states.batch\_states*
- **recurrent** ([bool](https://docs.python.org/3/library/functions.html#bool)) If set to True, *model* is assumed to implement *chainerrl.links.StatelessRecurrent* and is updated in a recurrent manner.

```
class chainerrl.agents.IQN(*args, **kwargs)
     Implicit Quantile Networks.
```
See [https://arxiv.org/abs/1806.06923.](https://arxiv.org/abs/1806.06923)

#### <span id="page-16-0"></span>**Parameters**

- **quantile\_thresholds\_N** ([int](https://docs.python.org/3/library/functions.html#int)) Number of quantile thresholds used in quantile regression.
- **quantile\_thresholds\_N\_prime** ([int](https://docs.python.org/3/library/functions.html#int)) Number of quantile thresholds used to sample from the return distribution at the next state.
- **quantile\_thresholds\_K** ([int](https://docs.python.org/3/library/functions.html#int)) Number of quantile thresholds used to compute greedy actions.
- **act\_deterministically** (*[bool](https://docs.python.org/3/library/functions.html#bool)*) IQN's action selection is by default stochastic as it samples quantile thresholds every time it acts, even for evaluation. If this option is set to True, it uses equally spaced quantile thresholds instead of randomly sampled ones for evaluation, making its action selection deterministic.

For other arguments, see chainerrl.agents.DQN.

**class** chainerrl.agents.**NSQ**(*q\_function*, *optimizer*, *t\_max*, *gamma*, *i\_target*, *explorer*, *phi=<function NSQ.<lambda>>*, *average\_q\_decay=0.999*, *logger=<Logger chainerrl.agents.nsq (WARNING)>*, *batch\_states=<function batch\_states>*)

Asynchronous N-step Q-Learning.

See <http://arxiv.org/abs/1602.01783>

#### **Parameters**

- **q\_function** (A3CModel) Model to train
- **optimizer** (chainer.Optimizer) optimizer used to train the model
- **t\_max** ([int](https://docs.python.org/3/library/functions.html#int)) The model is updated after every t\_max local steps
- $gamma(fload) Discount factor [0,1]$
- **i\_target** (inth) The target model is updated after every i\_target global steps
- **explorer** ([Explorer](#page-30-1)) Explorer to use in training
- **phi** (callable) Feature extractor function
- **average\_q\_decay**  $(f\text{lost})$  Decay rate of average Q, only used for recording statistics
- **batch\_states** (callable) method which makes a batch of observations. default is *chainerrl.misc.batch\_states.batch\_states*

#### **class** chainerrl.agents.**PAL**(*\*args*, *\*\*kwargs*)

Persistent Advantage Learning.

See: [http://arxiv.org/abs/1512.04860.](http://arxiv.org/abs/1512.04860)

**Parameters alpha** ([float](https://docs.python.org/3/library/functions.html#float)) – Weight of (persistent) advantages. Convergence is guaranteed only for alpha in  $[0, 1)$ .

For other arguments, see DQN.

**class** chainerrl.agents.**PCL**(*model*, *optimizer*, *replay\_buffer=None*, *t\_max=None*, *gamma=0.99*, *tau=0.01*, *phi=<function PCL.<lambda>>*, *pi\_loss\_coef=1.0*, *v\_loss\_coef=0.5*, *rollout\_len=10*, *batchsize=1*, *disable\_online\_update=False*, *n\_times\_replay=1*, *replay\_start\_size=100*, *normalize\_loss\_by\_steps=True*, *act\_deterministically=False*, *average\_loss\_decay=0.999*, *average\_entropy\_decay=0.999*, *average\_value\_decay=0.999*, *explorer=None*, *logger=None*, *batch\_states=<function batch\_states>*, *backprop\_future\_values=True*, *train\_async=False*)

PCL (Path Consistency Learning).

Not only the batch PCL algorithm proposed in the paper but also its asynchronous variant is implemented.

See <https://arxiv.org/abs/1702.08892>

- **model** (*chainer.Link*) Model to train. It must be a callable that accepts a batch of observations as input and return two values:
	- action distributions (Distribution)
	- state values (chainer.Variable)
- **optimizer** (chainer.Optimizer) optimizer used to train the model
- **t\_max** ([int](https://docs.python.org/3/library/functions.html#int) or [None](https://docs.python.org/3/library/constants.html#None)) The model is updated after every t\_max local steps. If set None, the model is updated after every episode.
- **gamma**  $(f$ loat) Discount factor [0,1]
- **tau** ( $f$ loat) Weight coefficient for the entropy regularizaiton term.
- **phi** (callable) Feature extractor function
- **pi\_loss\_coef** ( $fload$ ) Weight coefficient for the loss of the policy
- **v\_loss\_coef** ( $f$ loat) Weight coefficient for the loss of the value function
- **rollout** len ([int](https://docs.python.org/3/library/functions.html#int)) Number of rollout steps
- **batchsize** ([int](https://docs.python.org/3/library/functions.html#int)) Number of episodes or sub-trajectories used for an update. The total number of transitions used will be (batchsize x t\_max).
- **disable\_online\_update** ([bool](https://docs.python.org/3/library/functions.html#bool)) If set true, disable online on-policy update and rely only on experience replay.
- **n\_times\_replay** ([int](https://docs.python.org/3/library/functions.html#int)) Number of times experience replay is repeated per one time of online update.
- **replay\_start\_size** ([int](https://docs.python.org/3/library/functions.html#int)) Experience replay is disabled if the number of transitions in the replay buffer is lower than this value.
- **normalize\_loss\_by\_steps** ([bool](https://docs.python.org/3/library/functions.html#bool)) If set true, losses are normalized by the number of steps taken to accumulate the losses
- **act\_deterministically** ([bool](https://docs.python.org/3/library/functions.html#bool)) If set true, choose most probable actions in act method.
- **average loss decay**  $(f\text{lost})$  Decay rate of average loss. Used only to record statistics.
- **average\_entropy\_decay** ( $f$ loat) Decay rate of average entropy. Used only to record statistics.
- <span id="page-18-0"></span>• **average** value decay  $(f\text{lost})$  – Decay rate of average value. Used only to record statistics.
- **explorer** ([Explorer](#page-30-1) or [None](https://docs.python.org/3/library/constants.html#None)) If not None, this explorer is used for selecting actions.
- **logger** ([None](https://docs.python.org/3/library/constants.html#None) or Logger) Logger to be used
- **batch** states (callable) Method which makes a batch of observations. default is *chainerrl.misc.batch\_states.batch\_states*
- **backprop\_future\_values** ([bool](https://docs.python.org/3/library/functions.html#bool)) If set True, value gradients are computed not only wrt  $V(s_t)$  but also  $V(s_{t+1})$ .
- **train\_async** ([bool](https://docs.python.org/3/library/functions.html#bool)) If set True, use a process-local model to compute gradients and update the globally shared model.

**class** chainerrl.agents.**PGT**(*model*, *actor\_optimizer*, *critic\_optimizer*, *replay\_buffer*, *gamma*, *explorer*, *beta=0.01*, *act\_deterministically=False*, *gpu=-1*, *replay\_start\_size=50000*, *minibatch\_size=32*, *update\_interval=1*, *target\_update\_interval=10000*, *phi=<function PGT.<lambda>>*, *target\_update\_method='hard'*, *soft\_update\_tau=0.01*, *n\_times\_update=1*, *average\_q\_decay=0.999*, *average\_loss\_decay=0.99*, *logger=<Logger chainerrl.agents.pgt (WARN-ING)>*, *batch\_states=<function batch\_states>*)

Policy Gradient Theorem with an approximate policy and a Q-function.

This agent is almost the same with DDPG except that it uses the likelihood ratio gradient estimation instead of value gradients.

- **model** (chainer. Chain) Chain that contains both a policy and a Q-function
- **actor\_optimizer** (Optimizer) Optimizer setup with the policy
- **critic\_optimizer** (Optimizer) Optimizer setup with the Q-function
- **replay\_buffer** ([ReplayBuffer](#page-46-2)) Replay buffer
- $qamma(fload) Discount factor$
- **explorer** ([Explorer](#page-30-1)) Explorer that specifies an exploration strategy.
- **gpu** ([int](https://docs.python.org/3/library/functions.html#int)) GPU device id. -1 for CPU.
- **replay** start size  $(int) if$  $(int) if$  $(int) if$  the replay buffer's size is less than replay start size, skip update
- **minibatch\_size** ([int](https://docs.python.org/3/library/functions.html#int)) Minibatch size
- **update**  $\text{interval}(int) \text{Model update interval}$  $\text{interval}(int) \text{Model update interval}$  $\text{interval}(int) \text{Model update interval}$  in step
- target\_update\_[int](https://docs.python.org/3/library/functions.html#int)erval (int) Target model update interval in step
- **phi** (callable) Feature extractor applied to observations
- **target\_update\_method** ([str](https://docs.python.org/3/library/stdtypes.html#str)) 'hard' or 'soft'.
- **soft\_update\_tau** (*[float](https://docs.python.org/3/library/functions.html#float)*) Tau of soft target update.
- **n** times update ([int](https://docs.python.org/3/library/functions.html#int)) Number of repetition of update
- **average**  $q$  **decay** ( $f$ loat) Decay rate of average Q, only used for recording statistics
- **average\_loss\_decay** ( $f$ loat) Decay rate of average loss, only used for recording statistics
- <span id="page-19-0"></span>• **batch** accumulator  $(str)$  $(str)$  $(str)$  – 'mean' or 'sum'
- **logger** (Logger) Logger used
- **beta** (*[float](https://docs.python.org/3/library/functions.html#float)*) Coefficient for entropy regularization
- **act\_deterministically** ([bool](https://docs.python.org/3/library/functions.html#bool)) Act deterministically by selecting most probable actions in test time
- **batch** states (callable) method which makes a batch of observations. default is *chainerrl.misc.batch\_states.batch\_states*

```
class chainerrl.agents.PPO(model, optimizer, obs_normalizer=None, gpu=None, gamma=0.99,
                                lambd=0.95, phi=<function PPO.<lambda>>, value_func_coef=1.0,
                                entropy_coef=0.01, update_interval=2048, minibatch_size=64,
                                epochs=10, clip_eps=0.2, clip_eps_vf=None, standard-
                                ize_advantages=True, batch_states=<function batch_states>,
                                recurrent=False, max_recurrent_sequence_len=None,
                                act_deterministically=False, value_stats_window=1000, en-
                                tropy_stats_window=1000, value_loss_stats_window=100, pol-
                                icy_loss_stats_window=100)
```
Proximal Policy Optimization

See <https://arxiv.org/abs/1707.06347>

- **model**  $(A3CMode1)$  Model to train. Recurrent models are not supported. state s |-> (pi(s,  $\bigcup, v(s)$
- **optimizer** (chainer.Optimizer) Optimizer used to train the model
- **gpu** ([int](https://docs.python.org/3/library/functions.html#int)) GPU device id if not None nor negative
- gamma  $(f$ loat) Discount factor  $[0, 1]$
- **lambd**  $(fload)$  Lambda-return factor  $[0, 1]$
- **phi** (callable) Feature extractor function
- **value\_func\_coef** ( $fload$ ) Weight coefficient for loss of value function (0, inf)
- **entropy\_coef**  $(fload)$  Weight coefficient for entropy bonus  $[0, inf)$
- **update\_interval** ([int](https://docs.python.org/3/library/functions.html#int)) Model update interval in step
- **minibatch** size ([int](https://docs.python.org/3/library/functions.html#int)) Minibatch size
- **epochs**  $(int)$  $(int)$  $(int)$  Training epochs in an update
- **clip\_eps** ( $f$ loat) Epsilon for pessimistic clipping of likelihood ratio to update policy
- **clip\_eps\_vf** ( $fload$ ) Epsilon for pessimistic clipping of value to update value function. If it is None, value function is not clipped on updates.
- **standardize\_advantages** (*[bool](https://docs.python.org/3/library/functions.html#bool)*) Use standardized advantages on updates
- **recurrent** ([bool](https://docs.python.org/3/library/functions.html#bool)) If set to True, *model* is assumed to implement *chainerrl.links.StatelessRecurrent* and update in a recurrent manner.
- **max\_recurrent\_sequence\_len** ([int](https://docs.python.org/3/library/functions.html#int)) Maximum length of consecutive sequences of transitions in a minibatch for updatig the model. This value is used only when *recurrent* is True. A smaller value will encourage a minibatch to contain more and shorter sequences.
- **act\_deterministically** ( $boo1$ ) If set to True, choose most probable actions in the act method instead of sampling from distributions.
- <span id="page-20-0"></span>• **value** stats window  $(int)$  $(int)$  $(int)$  – Window size used to compute statistics of value predictions.
- **entropy\_stats\_window** ([int](https://docs.python.org/3/library/functions.html#int)) Window size used to compute statistics of entropy of action distributions.
- **value** loss stats window  $(int)$  $(int)$  $(int)$  Window size used to compute statistics of loss values regarding the value function.
- **policy\_loss\_stats\_window** ([int](https://docs.python.org/3/library/functions.html#int)) Window size used to compute statistics of loss values regarding the policy.

#### Statistics:

- average\_value: Average of value predictions on non-terminal states. It's updated on (batch\_)act\_and\_train.
- average\_entropy: Average of entropy of action distributions on non-terminal states. It's updated on (batch) act and train.
- average value loss: Average of losses regarding the value function. It's updated after the model is updated.
- average\_policy\_loss: Average of losses regarding the policy. It's updated after the model is updated.

n\_updates: Number of model updates so far. explained\_variance: Explained variance computed from the last batch.

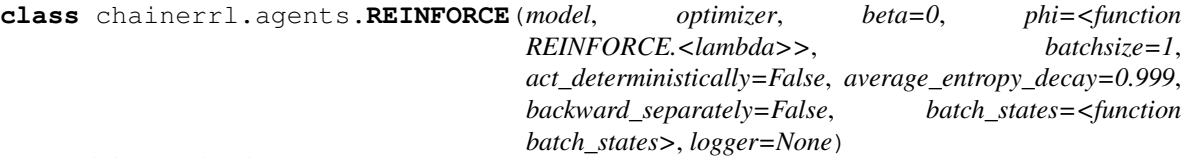

William's episodic REINFORCE.

- $model$  ( $Policy$ ) Model to train. It must be a callable that accepts observations as input and return action distributions (Distribution).
- **optimizer** (chainer.Optimizer) optimizer used to train the model
- **beta**  $(f$ loat) Weight coefficient for the entropy regularizaiton term.
- **normalize\_loss\_by\_steps** (*[bool](https://docs.python.org/3/library/functions.html#bool)*) If set true, losses are normalized by the number of steps taken to accumulate the losses
- **act\_deterministically** ([bool](https://docs.python.org/3/library/functions.html#bool)) If set true, choose most probable actions in act method.
- **batchsize** ([int](https://docs.python.org/3/library/functions.html#int)) Number of episodes used for each update
- **backward\_separately** ([bool](https://docs.python.org/3/library/functions.html#bool)) If set true, call backward separately for each episode and accumulate only gradients.
- **average\_entropy\_decay** ([float](https://docs.python.org/3/library/functions.html#float)) Decay rate of average entropy. Used only to record statistics.
- **batch** states (callable) Method which makes a batch of observations. default is *chainerrl.misc.batch\_states*
- **logger** ([logging.Logger](https://docs.python.org/3/library/logging.html#logging.Logger)) Logger to be used.

<span id="page-21-0"></span>**class** chainerrl.agents.**ResidualDQN**(*\*args*, *\*\*kwargs*) DQN that allows maxQ also backpropagate gradients.

**class** chainerrl.agents.**SARSA**(*q\_function*, *optimizer*, *replay\_buffer*, *gamma*, *explorer*, *gpu=None*, *replay\_start\_size=50000*, *minibatch\_size=32*, *update\_interval=1*, *target\_update\_interval=10000*, *clip\_delta=True*, *phi=<function DQN.<lambda>>*, *target\_update\_method='hard'*, *soft\_update\_tau=0.01*, *n\_times\_update=1*, *average\_q\_decay=0.999*, *average\_loss\_decay=0.99*, *batch\_accumulator='mean'*, *episodic\_update\_len=None*, *logger=<Logger chainerrl.agents.dqn (WARNING)>*, *batch\_states=<function batch\_states>*, *recurrent=False*)

Off-policy SARSA.

This agent learns the Q-function of a behavior policy defined via the given explorer, instead of learning the Q-function of the optimal policy.

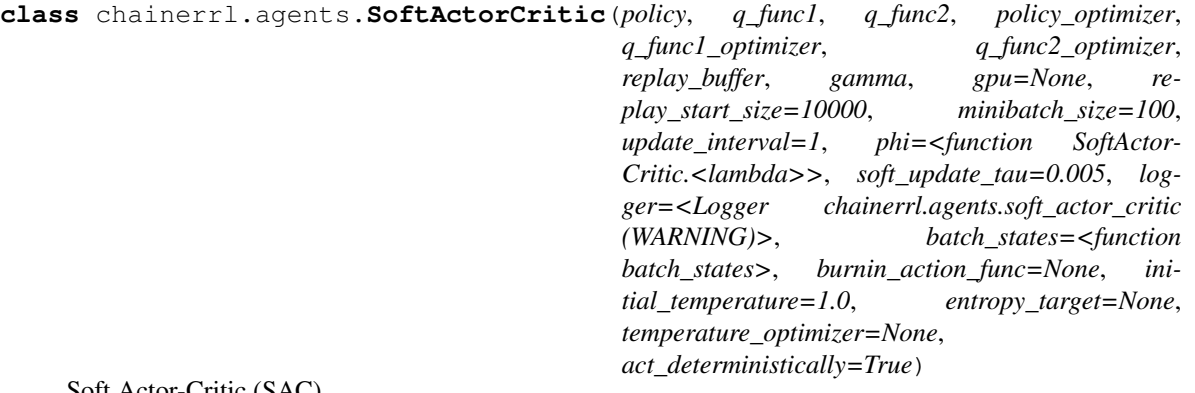

Soft Actor-Critic (SAC).

See <https://arxiv.org/abs/1812.05905>

- **policy** ([Policy](#page-34-1)) Policy.
- **q\_func1** ( $Link$ ) First Q-function that takes state-action pairs as input and outputs predicted Q-values.
- **q\_func2** (Link) Second Q-function that takes state-action pairs as input and outputs predicted Q-values.
- **policy** optimizer (*Optimizer*) Optimizer setup with the policy
- **q\_func1\_optimizer** (Optimizer) Optimizer setup with the first Q-function.
- **q\_func2\_optimizer** (Optimizer) Optimizer setup with the second Q-function.
- **replay\_buffer** ([ReplayBuffer](#page-46-2)) Replay buffer
- $gamma(fload) Discount factor$
- **gpu**  $(int)$  $(int)$  $(int)$  GPU device id if not None nor negative.
- **replay\_start\_size** ([int](https://docs.python.org/3/library/functions.html#int)) if the replay buffer's size is less than replay\_start\_size, skip update
- **minibatch** size ([int](https://docs.python.org/3/library/functions.html#int)) Minibatch size
- **update\_[int](https://docs.python.org/3/library/functions.html#int)erval** (int) Model update interval in step
- <span id="page-22-0"></span>• **phi**  $(callable)$  – Feature extractor applied to observations
- **soft\_update\_tau** (*[float](https://docs.python.org/3/library/functions.html#float)*) Tau of soft target update.
- **logger** (Logger) Logger used
- **batch\_states** (callable) method which makes a batch of observations. default is *chainerrl.misc.batch\_states.batch\_states*
- **burnin\_action\_func** (callable or [None](https://docs.python.org/3/library/constants.html#None)) If not None, this callable object is used to select actions before the model is updated one or more times during training.
- **initial\_temperature** ([float](https://docs.python.org/3/library/functions.html#float)) Initial temperature value. If *entropy\_target* is set to None, the temperature is fixed to it.
- **entropy\_target** ([float](https://docs.python.org/3/library/functions.html#float) or [None](https://docs.python.org/3/library/constants.html#None)) If set to a float, the temperature is adjusted during training to match the policy's entropy to it.
- **temperature\_optimizer** (Optimizer or [None](https://docs.python.org/3/library/constants.html#None)) Optimizer used to optimize the temperature. If set to None, Adam with default hyperparameters is used.
- **act** deterministically  $(b \circ \circ l)$  If set to True, choose most probable actions in the act method instead of sampling from distributions.

**class** chainerrl.agents.**TD3**(*policy*, *q\_func1*, *q\_func2*, *policy\_optimizer*, *q\_func1\_optimizer*, *q\_func2\_optimizer*, *replay\_buffer*, *gamma*, *explorer*, *gpu=None*, *replay\_start\_size=10000*, *minibatch\_size=100*, *update\_interval=1*, *phi=<function TD3.<lambda>>*, *soft\_update\_tau=0.005*, *n\_times\_update=1*, *logger=<Logger chainerrl.agents.td3 (WARNING)>*, *batch\_states=<function batch\_states>*, *burnin\_action\_func=None*, *policy\_update\_delay=2*, *target\_policy\_smoothing\_func=<function default\_target\_policy\_smoothing\_func>*)

Twin Delayed Deep Deterministic Policy Gradients (TD3).

See <http://arxiv.org/abs/1802.09477>

- **policy** ([Policy](#page-34-1)) Policy.
- **q\_func1** (Link) First Q-function that takes state-action pairs as input and outputs predicted Q-values.
- **q\_func2** (Link) Second Q-function that takes state-action pairs as input and outputs predicted Q-values.
- **policy\_optimizer** (Optimizer) Optimizer setup with the policy
- **q\_func1\_optimizer** (Optimizer) Optimizer setup with the first Q-function.
- **q\_func2\_optimizer** (Optimizer) Optimizer setup with the second Q-function.
- **replay\_buffer** ([ReplayBuffer](#page-46-2)) Replay buffer
- $\bullet$  gamma  $(f$ loat) Discount factor
- **explorer** ([Explorer](#page-30-1)) Explorer that specifies an exploration strategy.
- **gpu** ([int](https://docs.python.org/3/library/functions.html#int)) GPU device id if not None nor negative.
- **replay\_start\_size** ([int](https://docs.python.org/3/library/functions.html#int)) if the replay buffer's size is less than replay\_start\_size, skip update
- **minibatch\_size** ([int](https://docs.python.org/3/library/functions.html#int)) Minibatch size
- <span id="page-23-0"></span>• **update**  $\text{interval}(int) - \text{Model}$  $\text{interval}(int) - \text{Model}$  $\text{interval}(int) - \text{Model}$  update interval in step
- **phi** (callable) Feature extractor applied to observations
- **soft\_update\_tau** ([float](https://docs.python.org/3/library/functions.html#float)) Tau of soft target update.
- **logger** (Logger) Logger used
- **batch** states (callable) method which makes a batch of observations. default is *chainerrl.misc.batch\_states.batch\_states*
- **burnin\_action\_func** (callable or [None](https://docs.python.org/3/library/constants.html#None)) If not None, this callable object is used to select actions before the model is updated one or more times during training.
- **policy\_update\_delay** ([int](https://docs.python.org/3/library/functions.html#int)) Delay of policy updates. Policy is updated once in *policy\_update\_delay* times of Q-function updates.
- **target policy smoothing func** (callable) Callable that takes a batch of actions as input and outputs a noisy version of it. It is used for target policy smoothing when computing target Q-values.

**class** chainerrl.agents.**TRPO**(*policy*, *vf*, *vf\_optimizer*, *obs\_normalizer=None*, *gamma=0.99*, *lambd=0.95*, *phi=<function TRPO.<lambda>>*, *entropy\_coef=0.01*, *update\_interval=2048*, *max\_kl=0.01*, *vf\_epochs=3*, *vf\_batch\_size=64*, *standardize\_advantages=True*, *batch\_states=<function batch\_states>*, *recurrent=False*, *max\_recurrent\_sequence\_len=None*, *line\_search\_max\_backtrack=10*, *conjugate\_gradient\_max\_iter=10*, *conjugate\_gradient\_damping=0.01*, *act\_deterministically=False*, *value\_stats\_window=1000*, *entropy\_stats\_window=1000*, *kl\_stats\_window=100*, *policy\_step\_size\_stats\_window=100*, *logger=<Logger chainerrl.agents.trpo (WARNING)>*)

Trust Region Policy Optimization.

A given stochastic policy is optimized by the TRPO algorithm. A given value function is also trained to predict by the TD(lambda) algorithm and used for Generalized Advantage Estimation (GAE).

Since the policy is optimized via the conjugate gradient method and line search while the value function is optimized via SGD, these two models should be separate.

Since TRPO requires second-order derivatives to compute Hessian-vector products, Chainer v3.0.0 or newer is required. In addition, your policy must contain only functions that support second-order derivatives.

See <https://arxiv.org/abs/1502.05477> for TRPO. See <https://arxiv.org/abs/1506.02438> for GAE.

- **policy** ([Policy](#page-34-1)) Stochastic policy. Its forward computation must contain only functions that support second-order derivatives. Recurrent models are not supported.
- **vf** (ValueFunction) Value function. Recurrent models are not supported.
- **vf\_optimizer** (chainer.Optimizer) Optimizer for the value function.
- **obs\_normalizer** ([chainerrl.links.EmpiricalNormalization](#page-33-0) or [None](https://docs.python.org/3/library/constants.html#None)) – If set to chainerrl.links.EmpiricalNormalization, it is used to normalize observations based on the empirical mean and standard deviation of observations. These statistics are updated after computing advantages and target values and before updating the policy and the value function.
- **gamma**  $(f$ loat) Discount factor [0, 1]
- **lambd**  $(fload)$  Lambda-return factor  $[0, 1]$
- <span id="page-24-2"></span>• **phi** (callable) – Feature extractor function
- **entropy\_coef**  $(fload)$  Weight coefficient for entropoy bonus [0, inf)
- **update\_interval** ([int](https://docs.python.org/3/library/functions.html#int)) Interval steps of TRPO iterations. Every after this amount of steps, this agent updates the policy and the value function using data from these steps.
- **vf** epochs  $(int)$  $(int)$  $(int)$  Number of epochs for which the value function is trained on each TRPO iteration.
- **vf\_batch\_size** ([int](https://docs.python.org/3/library/functions.html#int)) Batch size of SGD for the value function.
- **standardize\_advantages** (*[bool](https://docs.python.org/3/library/functions.html#bool)*) Use standardized advantages on updates
- **line\_search\_max\_backtrack** ([int](https://docs.python.org/3/library/functions.html#int)) Maximum number of backtracking in line search to tune step sizes of policy updates.
- **conjugate gradient max iter**  $(int)$  $(int)$  $(int)$  Maximum number of iterations in the conjugate gradient method.
- **conjugate\_gradient\_damping**  $(f\text{lost})$  Damping factor used in the conjugate gradient method.
- **act\_deterministically** ([bool](https://docs.python.org/3/library/functions.html#bool)) If set to True, choose most probable actions in the act method instead of sampling from distributions.
- **value\_stats\_window** ([int](https://docs.python.org/3/library/functions.html#int)) Window size used to compute statistics of value predictions.
- **entropy\_stats\_window** ([int](https://docs.python.org/3/library/functions.html#int)) Window size used to compute statistics of entropy of action distributions.
- **kl\_stats\_window** ([int](https://docs.python.org/3/library/functions.html#int)) Window size used to compute statistics of KL divergence between old and new policies.
- **policy\_step\_size\_stats\_window** ([int](https://docs.python.org/3/library/functions.html#int)) Window size used to compute statistics of step sizes of policy updates.

#### Statistics:

- average\_value: Average of value predictions on non-terminal states. It's updated before the value function is updated.
- average\_entropy: Average of entropy of action distributions on non-terminal states. It's updated on act\_and\_train.
- average\_kl: Average of KL divergence between old and new policies. It's updated after the policy is updated.
- average\_policy\_step\_size: Average of step sizes of policy updates It's updated after the policy is updated.

## <span id="page-24-0"></span>**2.3 Distributions**

#### **2.3.1 Distribution interfaces**

```
class chainerrl.distribution.Distribution
    Batch of distributions of data.
```
**copy**(*x*)

Copy a distribion unchained from the computation graph.

Returns Distribution

#### <span id="page-25-0"></span>**entropy**

Entropy of distributions.

Returns chainer.Variable

#### **kl**

Compute KL divergence D\_KL(P|Q).

#### Parameters distrib ([Distribution](#page-24-1)) - Distribution Q.

Returns chainer.Variable

#### **log\_prob**(*x*)

Compute  $log p(x)$ .

Returns chainer.Variable

#### **most\_probable**

Most probable data points.

Returns chainer.Variable

#### **params**

Learnable parameters of this distribution.

Returns tuple of chainer.Variable

#### $\mathbf{prob}(x)$

Compute  $p(x)$ .

Returns chainer.Variable

#### **sample**()

Sample from distributions.

Returns chainer.Variable

#### **sample\_with\_log\_prob**()

Do *sample* and *log\_prob* at the same time.

This can be more efficient than calling *sample* and *log\_prob* separately.

Returns Samples. chainer.Variable: Log probability of the samples.

Return type chainer.Variable

#### **2.3.2 Distribution implementations**

**class** chainerrl.distribution.**GaussianDistribution**(*mean*, *var*) Gaussian distribution.

**class** chainerrl.distribution.**SoftmaxDistribution**(*logits*, *beta=1.0*, *min\_prob=0.0*) Softmax distribution.

- **logits** (ndarray or chainer.Variable) Logits for softmax distribution.
- **beta**  $(f$ loat) inverse of the temperature parameter of softmax distribution
- **min\_prob** ([float](https://docs.python.org/3/library/functions.html#float)) minimum probability across all labels

<span id="page-26-1"></span>**class** chainerrl.distribution.**MellowmaxDistribution**(*values*, *omega=8.0*) Maximum entropy mellowmax distribution.

See: <http://arxiv.org/abs/1612.05628>

Parameters **values** (ndarray or chainer. Variable) – Values to apply mellowmax.

**class** chainerrl.distribution.**ContinuousDeterministicDistribution**(*x*) Continous deterministic distribution.

This distribution is supposed to be used in continuous deterministic policies.

## <span id="page-26-0"></span>**2.4 Experiments**

#### **2.4.1 Collecting demonstrations**

chainerrl.experiments.**collect\_demonstrations**(*agent*, *env*, *steps*, *episodes*, *outdir*,

*max\_episode\_len=None*, *logger=None*)

Collects demonstrations from an agent and writes them to a file.

#### **Parameters**

- **agent** Agent from which demonstrations are collected.
- **env** Environment in which the agent produces demonstrations.
- **steps** ([int](https://docs.python.org/3/library/functions.html#int)) Number of total time steps to collect demonstrations for.
- **episodes** ([int](https://docs.python.org/3/library/functions.html#int)) Number of total episodes to collect demonstrations for.
- **outdir**  $(str)$  $(str)$  $(str)$  Path to the directory to output demonstrations.
- **max\_episode\_len** ([int](https://docs.python.org/3/library/functions.html#int)) Maximum episode length.
- **logger** ([logging.Logger](https://docs.python.org/3/library/logging.html#logging.Logger)) Logger used in this function.

#### **2.4.2 Training and evaluation**

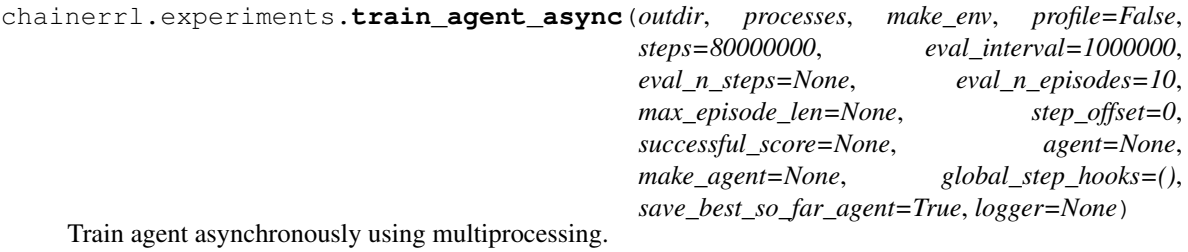

Either *agent* or *make\_agent* must be specified.

- **outdir**  $(str)$  $(str)$  $(str)$  Path to the directory to output things.
- **processes** ([int](https://docs.python.org/3/library/functions.html#int)) Number of processes.
- **make\_env** (callable) (process\_idx, test) -> Environment.
- **profile** ([bool](https://docs.python.org/3/library/functions.html#bool)) Profile if set True.
- **steps**  $(int)$  $(int)$  $(int)$  Number of global time steps for training.
- <span id="page-27-0"></span>• **eval [int](https://docs.python.org/3/library/functions.html#int)erval**  $(int)$  – Interval of evaluation. If set to None, the agent will not be evaluated at all.
- **eval**  $n$  **steps** ([int](https://docs.python.org/3/library/functions.html#int)) Number of eval timesteps at each eval phase
- **eval\_n\_episodes** ([int](https://docs.python.org/3/library/functions.html#int)) Number of eval episodes at each eval phase
- max episode len ([int](https://docs.python.org/3/library/functions.html#int)) Maximum episode length.
- **step\_offset** ([int](https://docs.python.org/3/library/functions.html#int)) Time step from which training starts.
- **successful\_score** ( $f$ loat) Finish training if the mean score is greater or equal to this value if not None
- **agent** ([Agent](#page-9-1)) Agent to train.
- **make\_agent** (callable) (process\_idx) -> Agent
- **global\_step\_hooks** ([Sequence](#page-34-2)) Sequence of callable objects that accepts (env, agent, step) as arguments. They are called every global step. See chainerrl.experiments.hooks.
- **save best so far agent**  $(bood) -$  If set to True, after each evaluation, if the score (= mean return of evaluation episodes) exceeds the best-so-far score, the current agent is saved.
- **logger** ([logging.Logger](https://docs.python.org/3/library/logging.html#logging.Logger)) Logger used in this function.

Returns Trained agent.

chainerrl.experiments.**train\_agent\_batch**(*agent*, *env*, *steps*, *outdir*, *checkpoint\_freq=None*, *log\_interval=None*, *max\_episode\_len=None*, *eval\_interval=None*, *step\_offset=0*, *evaluator=None*, *successful\_score=None*, *step\_hooks=()*, *return\_window\_size=100*, *logger=None*)

Train an agent in a batch environment.

- **agent** Agent to train.
- **env** Environment to train the agent against.
- **steps**  $(int)$  $(int)$  $(int)$  Number of total time steps for training.
- **eval\_interval** ([int](https://docs.python.org/3/library/functions.html#int)) Interval of evaluation.
- **outdir**  $(str)$  $(str)$  $(str)$  Path to the directory to output things.
- **checkpoint\_freq** ([int](https://docs.python.org/3/library/functions.html#int)) frequency at which agents are stored.
- **log\_interval** ([int](https://docs.python.org/3/library/functions.html#int)) Interval of logging.
- **max\_episode\_len** ([int](https://docs.python.org/3/library/functions.html#int)) Maximum episode length.
- **step\_offset** ([int](https://docs.python.org/3/library/functions.html#int)) Time step from which training starts.
- **return\_window\_size** ([int](https://docs.python.org/3/library/functions.html#int)) Number of training episodes used to estimate the average returns of the current agent.
- **successful\_score** ( $f$ loat) Finish training if the mean score is greater or equal to thisvalue if not None
- **step\_hooks** ([Sequence](#page-34-2)) Sequence of callable objects that accepts (env, agent, step) as arguments. They are called every step. See chainerrl.experiments.hooks.
- **logger** ([logging.Logger](https://docs.python.org/3/library/logging.html#logging.Logger)) Logger used in this function.

```
chainerrl.experiments.train_agent_batch_with_evaluation(agent, env, steps,
```
*eval\_n\_steps*, *eval\_n\_episodes*, *eval\_interval*, *outdir*, *checkpoint\_freq=None*, *max\_episode\_len=None*, *step\_offset=0*, *eval\_max\_episode\_len=None*, *return\_window\_size=100*, *eval\_env=None*, *log\_interval=None*, *successful\_score=None*, *step\_hooks=()*, *save\_best\_so\_far\_agent=True*, *logger=None*)

Train an agent while regularly evaluating it.

- **agent** Agent to train.
- **env** Environment train the againt against.
- **steps**  $(int)$  $(int)$  $(int)$  Number of total time steps for training.
- **eval\_n\_steps** ([int](https://docs.python.org/3/library/functions.html#int)) Number of timesteps at each evaluation phase.
- **eval\_n\_runs** ([int](https://docs.python.org/3/library/functions.html#int)) Number of runs for each time of evaluation.
- **eval\_interval** ([int](https://docs.python.org/3/library/functions.html#int)) Interval of evaluation.
- **outdir**  $(str)$  $(str)$  $(str)$  Path to the directory to output things.
- **log\_interval** ([int](https://docs.python.org/3/library/functions.html#int)) Interval of logging.
- **checkpo[int](https://docs.python.org/3/library/functions.html#int)\_freq** (int) frequency with which to store networks
- **max\_episode\_len** ([int](https://docs.python.org/3/library/functions.html#int)) Maximum episode length.
- **step\_offset** ([int](https://docs.python.org/3/library/functions.html#int)) Time step from which training starts.
- **return\_window\_size** ([int](https://docs.python.org/3/library/functions.html#int)) Number of training episodes used to estimate the average returns of the current agent.
- **eval max episode len** ([int](https://docs.python.org/3/library/functions.html#int) or [None](https://docs.python.org/3/library/constants.html#None)) Maximum episode length of evaluation runs. If set to None, max\_episode\_len is used instead.
- **eval\_env** Environment used for evaluation.
- **successful\_score** ( $f$ loat) Finish training if the mean score is greater or equal to thisvalue if not None
- **step hooks** ([Sequence](#page-34-2)) Sequence of callable objects that accepts (env, agent, step) as arguments. They are called every step. See chainerrl.experiments.hooks.
- **save\_best\_so\_far\_agent** ( $boo1$ ) If set to True, after each evaluation, if the score (= mean return of evaluation episodes) exceeds the best-so-far score, the current agent is saved.
- **logger** ([logging.Logger](https://docs.python.org/3/library/logging.html#logging.Logger)) Logger used in this function.

<span id="page-29-0"></span>chainerrl.experiments.**train\_agent\_with\_evaluation**(*agent*, *env*, *steps*, *eval\_n\_steps*, *eval\_n\_episodes*, *eval\_interval*, *outdir*, *checkpoint\_freq=None*, *train\_max\_episode\_len=None*, *step\_offset=0*, *eval\_max\_episode\_len=None*, *eval\_env=None*, *successful\_score=None*, *step\_hooks=()*, *save\_best\_so\_far\_agent=True*, *logger=None*)

Train an agent while periodically evaluating it.

#### **Parameters**

- **agent** A chainerrl.agent.Agent
- **env** Environment train the agent against.
- **steps**  $(int)$  $(int)$  $(int)$  Total number of timesteps for training.
- **eval\_n\_steps** ([int](https://docs.python.org/3/library/functions.html#int)) Number of timesteps at each evaluation phase.
- **eval** n **episodes** ([int](https://docs.python.org/3/library/functions.html#int)) Number of episodes at each evaluation phase.
- **eval\_interval** ([int](https://docs.python.org/3/library/functions.html#int)) Interval of evaluation.
- **outdir**  $(str)$  $(str)$  $(str)$  Path to the directory to output data.
- **checkpoint\_freq** ([int](https://docs.python.org/3/library/functions.html#int)) frequency at which agents are stored.
- **train\_max\_episode\_len** ([int](https://docs.python.org/3/library/functions.html#int)) Maximum episode length during training.
- **step** of fset  $(int)$  $(int)$  $(int)$  Time step from which training starts.
- **eval\_max\_episode\_len** ([int](https://docs.python.org/3/library/functions.html#int) or [None](https://docs.python.org/3/library/constants.html#None)) Maximum episode length of evaluation runs. If None, train\_max\_episode\_len is used instead.
- **eval\_env** Environment used for evaluation.
- **successful** score ( $f$ loat) Finish training if the mean score is greater than or equal to this value if not None
- **step\_hooks** ([Sequence](#page-34-2)) Sequence of callable objects that accepts (env, agent, step) as arguments. They are called every step. See chainerrl.experiments.hooks.
- **save best so far agent**  $(bood) -$  If set to True, after each evaluation phase, if the score (= mean return of evaluation episodes) exceeds the best-so-far score, the current agent is saved.
- **logger** ([logging.Logger](https://docs.python.org/3/library/logging.html#logging.Logger)) Logger used in this function.

## **2.4.3 Training hooks**

```
class chainerrl.experiments.StepHook
     Hook function that will be called in training.
```
This class is for clarifying the interface required for Hook functions. You don't need to inherit this class to define your own hooks. Any callable that accepts (env, agent, step) as arguments can be used as a hook.

```
class chainerrl.experiments.LinearInterpolationHook(total_steps, start_value,
                                                          stop_value, setter)
```
Hook that will set a linearly interpolated value.

<span id="page-30-2"></span>You can use this hook to decay the learning rate by using a setter function as follows:

```
def lr_setter(env, agent, value):
    agent.optimizer.lr = value
hook = LinearInterpolationHook(10 ** 6, 1e-3, 0, 1r_setter)
```
#### **Parameters**

- **total\_steps** ([int](https://docs.python.org/3/library/functions.html#int)) Number of total steps.
- **start** value ([float](https://docs.python.org/3/library/functions.html#float)) Start value.
- **stop** value ([float](https://docs.python.org/3/library/functions.html#float)) Stop value.
- **setter** (callable) (env, agent, value) -> None

## <span id="page-30-0"></span>**2.5 Explorers**

#### **2.5.1 Explorer interfaces**

```
class chainerrl.explorer.Explorer
    Abstract explorer.
```

```
select_action(t, greedy_action_func, action_value=None)
     Select an action.
```
#### **Parameters**

- **t** current time step
- **greedy\_action\_func** function with no argument that returns an action
- **action\_value** ([ActionValue](#page-8-2)) ActionValue object

#### **2.5.2 Explorer implementations**

```
class chainerrl.explorers.AdditiveGaussian(scale, low=None, high=None)
     Additive Gaussian noise to actions.
```
Each action must be numpy.ndarray.

#### **Parameters**

- **scale** ([float](https://docs.python.org/3/library/functions.html#float) or array\_like of floats) Scale parameter.
- **low** ([float,](https://docs.python.org/3/library/functions.html#float) array\_like of floats, or [None](https://docs.python.org/3/library/constants.html#None)) Lower bound of action space used to clip an action after adding a noise. If set to None, clipping is not performed on lower edge.
- **high** ([float,](https://docs.python.org/3/library/functions.html#float) array\_like of floats, or [None](https://docs.python.org/3/library/constants.html#None)) Higher bound of action space used to clip an action after adding a noise. If set to None, clipping is not performed on upper edge.

**class** chainerrl.explorers.**AdditiveOU**(*mu=0.0*, *theta=0.15*, *sigma=0.3*, *start\_with\_mu=False*, *logger=<Logger chainerrl.explorers.additive\_ou (WARNING)>*)

Additive Ornstein-Uhlenbeck process.

<span id="page-31-1"></span>Used in <https://arxiv.org/abs/1509.02971> for exploration.

#### **Parameters**

- **mu** ([float](https://docs.python.org/3/library/functions.html#float)) Mean of the OU process
- **theta**  $(fload)$  Friction to pull towards the mean
- **sigma** ([float](https://docs.python.org/3/library/functions.html#float) or ndarray) Scale of noise
- **start** with  $mu (bool) Start the process without noise$  $mu (bool) Start the process without noise$  $mu (bool) Start the process without noise$

```
class chainerrl.explorers.Boltzmann(T=1.0)
```
Boltzmann exploration.

**Parameters**  $\mathbf{T}(fload)$  **– Temperature of Boltzmann distribution.** 

```
class chainerrl.explorers.ConstantEpsilonGreedy(epsilon, random_action_func,
                                                   logger=<Logger chain-
                                                   errl.explorers.epsilon_greedy (WARN-
                                                   ING)>)
```
Epsilon-greedy with constant epsilon.

**Parameters** 

- **epsilon** epsilon used
- **random\_action\_func** function with no argument that returns action
- **logger** logger used

**class** chainerrl.explorers.**LinearDecayEpsilonGreedy**(*start\_epsilon*, *end\_epsilon*, *decay\_steps*, *random\_action\_func*, *logger=<Logger chainerrl.explorers.epsilon\_greedy (WARNING)>*)

Epsilon-greedy with linearly decayed epsilon

#### **Parameters**

- **start\_epsilon** max value of epsilon
- **end\_epsilon** min value of epsilon
- **decay\_steps** how many steps it takes for epsilon to decay
- **random\_action\_func** function with no argument that returns action
- **logger** logger used

```
class chainerrl.explorers.Greedy
    No exploration
```
## <span id="page-31-0"></span>**2.6 Links**

## **2.6.1 Link interfaces**

```
class chainerrl.links.StatelessRecurrent
     Stateless recurrent link interface.
```
This class defines the interface of a recurrent link ChainerRL can handle.

<span id="page-32-0"></span>In most casese, you can just use ChainerRL's existing containers like *chainerrl.links.StatelessRecurrentChainList*, *chainerrl.links.StatelessRecurrentSequential*, and *chainerrl.links.StatelessRecurrentBranched* to define a recurrent link. You can use Chainer's recurrent links such as L.NStepLSTM inside the containers.

To write your own recurrent link, you need to implement the interface.

#### **concatenate\_recurrent\_states**(*split\_recurrent\_states*)

Concatenate recurrent states into a batch.

This method can be used to make a batched recurrent state from separate recurrent states obtained via the *get\_recurrent\_state\_at* method.

**Parameters split\_recurrent\_states** (*ob*  $ject$ ) – Recurrent states to concatenate.

Returns Batched recurrent\_state.

Return type [object](https://docs.python.org/3/library/functions.html#object)

**get\_recurrent\_state\_at**(*recurrent\_state*, *indices*)

Get a recurrent state at given indices.

This method can be used to save a recurrent state so that you can reuse it when you replay past sequences.

Parameters **indices** ([int](https://docs.python.org/3/library/functions.html#int) or array-like of ints) – Which recurrent state to get.

Returns Recurrent state of given indices.

Return type [object](https://docs.python.org/3/library/functions.html#object)

#### **mask\_recurrent\_state\_at**(*recurrent\_state*, *indices*)

Return a recurrent state masked at given indices.

This method can be used to initialize a recurrent state only for a certain sequence, not all the sequences.

#### Parameters

- **recurrent\_state** ([object](https://docs.python.org/3/library/functions.html#object)) Batched recurrent state.
- **indices** ([int](https://docs.python.org/3/library/functions.html#int) or array-like of ints) Which recurrent state to mask.

Returns New batched recurrent state.

#### Return type [object](https://docs.python.org/3/library/functions.html#object)

#### **n\_step\_forward**(*x*, *recurrent\_state*)

Multi-step batch forward computation.

This method sequentially applies layers as chainer.Sequential does.

#### Parameters

- $\mathbf{x}$  ([list](https://docs.python.org/3/library/stdtypes.html#list)) Input sequences. Each sequence should be a variable whose first axis corresponds to time or a tuple of such variables.
- **recurrent\_state** (*[object](https://docs.python.org/3/library/functions.html#object)*) Batched recurrent state. If set to None, it is initialized.
- **output\_mode**  $(str)$  $(str)$  $(str)$  If set to 'concat', the output value is concatenated into a single large batch, which can be suitable for loss computation. If set to 'split', the output value is a list of output sequences.

#### Returns

#### Output sequences. See the description of the *output\_mode* argument.

object: New batched recurrent state.

#### Return type [object](https://docs.python.org/3/library/functions.html#object)

### <span id="page-33-1"></span>**2.6.2 Link implementations**

```
class chainerrl.links.Branched(*links)
```
Link that calls forward functions of child links in parallel.

When either the *\_\_call\_\_* method of this link are called, all the argeuments are forwarded to each child link's *\_\_call\_\_* method.

The returned values from the child links are returned as a tuple.

Parameters **\*links** – Child links. Each link should be callable.

<span id="page-33-0"></span>**class** chainerrl.links.**EmpiricalNormalization**(*shape*, *batch\_axis=0*, *eps=0.01*, *dtype=<class 'numpy.float32'>*, *until=None*, *clip\_threshold=None*)

Normalize mean and variance of values based on emprical values.

#### **Parameters**

- **shape** ([int](https://docs.python.org/3/library/functions.html#int) or tuple of int) Shape of input values except batch axis.
- **batch\_axis** ([int](https://docs.python.org/3/library/functions.html#int)) Batch axis.
- **eps**  $(fload)$  Small value for stability.
- **dtype** (dtype) Dtype of input values.
- **until** ([int](https://docs.python.org/3/library/functions.html#int) or [None](https://docs.python.org/3/library/constants.html#None)) If this arg is specified, the link learns input values until the sum of batch sizes exceeds it.

**class** chainerrl.links.**FactorizedNoisyLinear**(*mu\_link*, *sigma\_scale=0.4*)

Linear layer in Factorized Noisy Network

#### **Parameters**

- **mu\_link** (L.Linear) Linear link that computes mean of output.
- **sigma** scale  $(f\text{lost})$  The hyperparameter sigma 0 in the original paper. Scaling factor of the initial weights of noise-scaling parameters.

**class** chainerrl.links.**MLP**(*in\_size*, *out\_size*, *hidden\_sizes*, *nonlinearity=<function relu>*, *last\_wscale=1*)

#### Multi-Layer Perceptron

**class** chainerrl.links.**MLPBN**(*in\_size*, *out\_size*, *hidden\_sizes*, *normalize\_input=True*, *normalize\_output=False*, *nonlinearity=<function relu>*, *last\_wscale=1*) Multi-Layer Perceptron with Batch Normalization.

- **in\_size** ([int](https://docs.python.org/3/library/functions.html#int)) Input size.
- **out\_size** ([int](https://docs.python.org/3/library/functions.html#int)) Output size.
- **hidden\_sizes** (list of ints) Sizes of hidden channels.
- **normalize\_input** ([bool](https://docs.python.org/3/library/functions.html#bool)) If set to True, Batch Normalization is applied to inputs.
- **normalize** output  $(b \circ \circ l)$  If set to True, Batch Normalization is applied to outputs.
- **nonlinearity** (callable) Nonlinearity between layers. It must accept a Variable as an argument and return a Variable with the same shape. Nonlinearities with learnable parameters such as PReLU are not supported.
- **last\_wscale** (*[float](https://docs.python.org/3/library/functions.html#float)*) Scale of weight initialization of the last layer.

<span id="page-34-3"></span>**class** chainerrl.links.**NIPSDQNHead**(*n\_input\_channels=4*, *n\_output\_channels=256*, *activation=<function relu>*, *bias=0.1*)

DQN's head (NIPS workshop version)

**class** chainerrl.links.**NatureDQNHead**(*n\_input\_channels=4*, *n\_output\_channels=512*, *activation=<function relu>*, *bias=0.1*)

DQN's head (Nature version)

<span id="page-34-2"></span>**class** chainerrl.links.**Sequence**(*\*layers*) Sequential callable Link that consists of other Links.

**class** chainerrl.links.**StatelessRecurrentBranched**(*\*links*) Stateless recurrent parallel link.

This is a recurrent analog to chainerrl.links.Branched. It bundles multiple links that implements *StatelessRecurrent*.

Parameters **\*links** – Child links. Each link should be recurrent and callable.

```
class chainerrl.links.StatelessRecurrentChainList(*links)
```
ChainList that auutomatically handles recurrent states.

This link extends chainer.ChainList by adding the *recurrent\_children* property that returns all the recurrent child links and implementing recurrent state manimulation methods required for the StatelessRecurrent interface.

A recurrent state for this link is defined as a tuple of recurrent states of child recurrent links.

```
class chainerrl.links.StatelessRecurrentSequential(*layers)
```
Sequential model that can contain stateless recurrent links.

This link a stateless recurrent analog to chainer.Sequential. It supports the stateless recurrent interface by automatically detecting recurrent links and handles recurrent states properly.

For non-recurrent layers (non-link callables or non-recurrent callable links), this link automatically concatenates the input to the layers for efficient computation.

Parameters **\*layers** – Callable objects.

### **2.6.3 Link utility functions**

```
chainerrl.links.to_factorized_noisy(link, *args, **kwargs)
     Add noisiness to components of given link
```
Currently this function supports L.Linear (with and without bias)

## <span id="page-34-0"></span>**2.7 Policies**

#### **2.7.1 Policy interfaces**

<span id="page-34-1"></span>**class** chainerrl.policy.**Policy** Abstract policy.

> **\_\_call\_\_**(*state*) Evaluate a policy.

> > Returns Distribution of actions

## <span id="page-35-0"></span>**2.7.2 Policy implementations**

**class** chainerrl.policies.**ContinuousDeterministicPolicy**(*model*, *model\_call=None*, *action\_filter=None*)

Continuous deterministic policy.

#### **Parameters**

- **model** (*chainer.Link*) Link that is callable and outputs action values.
- **model\_call** (callable or [None](https://docs.python.org/3/library/constants.html#None)) Callable used instead of model.\_call\_ if not None
- **action\_filter** (callable or [None](https://docs.python.org/3/library/constants.html#None)) Callable applied to the outputs of the model if not None

**class** chainerrl.policies.**FCDeterministicPolicy**(*n\_input\_channels*, *n\_hidden\_layers*, *n\_hidden\_channels*, *action\_size*, *min\_action=None*, *max\_action=None*, *bound\_action=True*, *nonlinearity=<function relu>*, *last\_wscale=1.0*)

Fully-connected deterministic policy.

#### **Parameters**

- **n** input channels  $(int)$  $(int)$  $(int)$  Number of input channels.
- **n\_hidden\_layers** ([int](https://docs.python.org/3/library/functions.html#int)) Number of hidden layers.
- **n\_hidden\_channels** ([int](https://docs.python.org/3/library/functions.html#int)) Number of hidden channels.
- **action\_size** ([int](https://docs.python.org/3/library/functions.html#int)) Size of actions.
- $min$  action (ndarray or [None](https://docs.python.org/3/library/constants.html#None)) Minimum action. Used only if bound action is set to True.
- **min\_action** Minimum action. Used only if bound\_action is set to True.
- **bound\_action** ( $boo1$ ) If set to True, actions are bounded to [min\_action, max\_action] by tanh.
- **nonlinearity** (callable) Nonlinearity between layers. It must accept a Variable as an argument and return a Variable with the same shape. Nonlinearities with learnable parameters such as PReLU are not supported. It is not used if n\_hidden\_layers is zero.
- **last\_wscale** (*[float](https://docs.python.org/3/library/functions.html#float)*) Scale of weight initialization of the last layer.

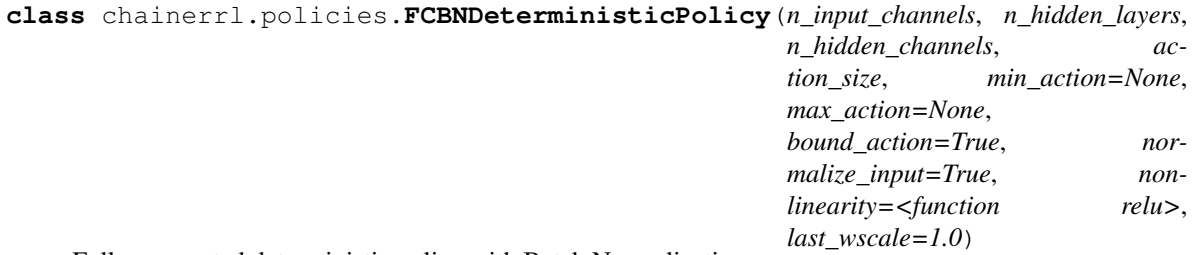

Fully-connected deterministic policy with Batch Normalization.

- **n\_input\_channels** ([int](https://docs.python.org/3/library/functions.html#int)) Number of input channels.
- **n\_hidden\_layers** ([int](https://docs.python.org/3/library/functions.html#int)) Number of hidden layers.
- **n\_hidden\_channels** ([int](https://docs.python.org/3/library/functions.html#int)) Number of hidden channels.
- <span id="page-36-0"></span>• **action** size ([int](https://docs.python.org/3/library/functions.html#int)) – Size of actions.
- **min\_action** (ndarray or [None](https://docs.python.org/3/library/constants.html#None)) Minimum action. Used only if bound\_action is set to True.
- **min\_action** Minimum action. Used only if bound\_action is set to True.
- **bound**  $\textbf{action} (bool) \textbf{If set to True, actions are bounded to [min-action, max-action]$  $\textbf{action} (bool) \textbf{If set to True, actions are bounded to [min-action, max-action]$  $\textbf{action} (bool) \textbf{If set to True, actions are bounded to [min-action, max-action]$ by tanh.
- **normalize\_input** ( $boo1$ ) If set to True, Batch Normalization is applied to inputs as well as hidden activations.
- **nonlinearity** (callable) Nonlinearity between layers. It must accept a Variable as an argument and return a Variable with the same shape. Nonlinearities with learnable parameters such as PReLU are not supported. It is not used if n\_hidden\_layers is zero.
- **last\_wscale** ([float](https://docs.python.org/3/library/functions.html#float)) Scale of weight initialization of the last layer.

**class** chainerrl.policies.**FCLSTMDeterministicPolicy**(*n\_input\_channels*,

*n\_hidden\_layers*, *n\_hidden\_channels*, *action\_size*, *min\_action=None*, *max\_action=None*, *bound\_action=True*, *nonlinearity=<function relu>*, *last\_wscale=1.0*)

Fully-connected deterministic policy with LSTM.

#### **Parameters**

- **n\_input\_channels** ([int](https://docs.python.org/3/library/functions.html#int)) Number of input channels.
- **n\_hidden\_layers** ([int](https://docs.python.org/3/library/functions.html#int)) Number of hidden layers.
- **n\_hidden\_channels** ([int](https://docs.python.org/3/library/functions.html#int)) Number of hidden channels.
- **action\_size** ([int](https://docs.python.org/3/library/functions.html#int)) Size of actions.
- **min action** (ndarray or [None](https://docs.python.org/3/library/constants.html#None)) Minimum action. Used only if bound action is set to True.
- **min\_action** Minimum action. Used only if bound\_action is set to True.
- **bound\_action** ( $boo1$ ) If set to True, actions are bounded to [min\_action, max\_action] by tanh.
- **nonlinearity** (callable) Nonlinearity between layers. It must accept a Variable as an argument and return a Variable with the same shape. Nonlinearities with learnable parameters such as PReLU are not supported.
- **last** wscale ([float](https://docs.python.org/3/library/functions.html#float)) Scale of weight initialization of the last layer.

**class** chainerrl.policies.**FCGaussianPolicy**(*n\_input\_channels*, *action\_size*, *n\_hidden\_layers=0*, *n\_hidden\_channels=None*, *min\_action=None*, *max\_action=None*, *bound\_mean=False*, *var\_type='spherical'*, *nonlinearity=<function relu>*, *mean\_wscale=1*, *var\_wscale=1*, *var\_bias=0*, *min\_var=0*)

Gaussian policy that consists of fully-connected layers.

This model has two output layers: the mean layer and the variance layer. The mean of the Gaussian is computed as follows:

<span id="page-37-0"></span>Let y as the output of the mean layer. If bound mean=False:

mean = y (if bound\_mean=False)

If bound\_mean=True: mean = min\_action + tanh(y)  $*(max\_action - min\_action)/2$ 

The variance of the Gaussian is computed as follows: Let y as the output of the variance layer. variance  $=$  $softplus(y) + min\_var$ 

#### Parameters

- **n\_input\_channels** ([int](https://docs.python.org/3/library/functions.html#int)) Number of input channels.
- **action\_size** ([int](https://docs.python.org/3/library/functions.html#int)) Number of dimensions of the action space.
- **n\_hidden\_layers** ([int](https://docs.python.org/3/library/functions.html#int)) Number of hidden layers.
- **n\_hidden\_channels** ([int](https://docs.python.org/3/library/functions.html#int)) Number of hidden channels.
- **min\_action** (ndarray) Minimum action. Used only when bound\_mean=True.
- $\text{max}_{\text{action}}$  (ndarray) Maximum action. Used only when bound mean=True.
- **var\_type** ([str](https://docs.python.org/3/library/stdtypes.html#str)) Type of parameterization of variance. It must be 'spherical' or 'diagonal'.
- **nonlinearity** (callable) Nonlinearity placed between layers.
- **mean\_wscale** (*[float](https://docs.python.org/3/library/functions.html#float)*) Scale of weight initialization of the mean layer.
- **var\_wscale** (*[float](https://docs.python.org/3/library/functions.html#float)*) Scale of weight initialization of the variance layer.
- **var\_bias** ([float](https://docs.python.org/3/library/functions.html#float)) The initial value of the bias parameter for the variance layer.
- **min\_var** (*[float](https://docs.python.org/3/library/functions.html#float)*) Minimum value of the variance.

**class** chainerrl.policies.**FCGaussianPolicyWithStateIndependentCovariance**(*n\_input\_channels*,

*action\_size*, *n\_hidden\_layers=0*, *n\_hidden\_channels=None*, *min\_action=None*, *max\_action=None*, *bound\_mean=False*, *var\_type='spherical'*, *nonlinearity=<function relu>*, *mean\_wscale=1*, *var\_func=<function softplus>*, *var\_param\_init=0*)

Gaussian policy that consists of FC layers with parametrized covariance.

This model has one output layers: the mean layer. The mean of the Gaussian is computed in the same way as FCGaussianPolicy.

- <span id="page-38-0"></span>• **n** input channels  $(int)$  $(int)$  $(int)$  – Number of input channels.
- **action\_size** ([int](https://docs.python.org/3/library/functions.html#int)) Number of dimensions of the action space.
- **n\_hidden\_layers** ([int](https://docs.python.org/3/library/functions.html#int)) Number of hidden layers.
- **n\_hidden\_channels** ([int](https://docs.python.org/3/library/functions.html#int)) Number of hidden channels.
- **min** action (ndarray) Minimum action. Used only when bound mean=True.
- **max** action  $(n^{darray})$  Maximum action. Used only when bound mean=True.
- **var\_type** ([str](https://docs.python.org/3/library/stdtypes.html#str)) Type of parameterization of variance. It must be 'spherical' or 'diagonal'.
- **nonlinearity** (callable) Nonlinearity placed between layers.
- **mean\_wscale** (*[float](https://docs.python.org/3/library/functions.html#float)*) Scale of weight initialization of the mean layer.
- **var\_func** (callable) Callable that computes the variance from the var parameter. It should always return positive values.
- **var** param init  $(f$ loat) Initial value the var parameter.

**class** chainerrl.policies.**FCGaussianPolicyWithFixedCovariance**(*n\_input\_channels*,

*action\_size*, *var*, *n\_hidden\_layers=0*, *n\_hidden\_channels=None*, *min\_action=None*, *max\_action=None*, *bound\_mean=False*, *nonlinearity=<function relu>*, *mean\_wscale=1*)

Gaussian policy that consists of FC layers with fixed covariance.

This model has one output layers: the mean layer. The mean of the Gaussian is computed in the same way as FCGaussianPolicy. The variance of the Gaussian must be specified as an argument.

#### **Parameters**

- **n\_input\_channels** ([int](https://docs.python.org/3/library/functions.html#int)) Number of input channels.
- **action\_size** ([int](https://docs.python.org/3/library/functions.html#int)) Number of dimensions of the action space.
- **var** ([float](https://docs.python.org/3/library/functions.html#float) or ndarray) Variance of the Gaussian distribution.
- **n\_hidden\_layers** ([int](https://docs.python.org/3/library/functions.html#int)) Number of hidden layers.
- **n\_hidden\_channels** ([int](https://docs.python.org/3/library/functions.html#int)) Number of hidden channels.
- **min** action (ndarray) Minimum action. Used only when bound mean=True.
- $\text{max}_{\text{action}}$  (ndarray) Maximum action. Used only when bound mean=True.
- **nonlinearity** (callable) Nonlinearity placed between layers.
- **mean\_wscale** (*[float](https://docs.python.org/3/library/functions.html#float)*) Scale of weight initialization of the mean layer.

#### **class** chainerrl.policies.**GaussianHeadWithStateIndependentCovariance**(*action\_size*,

*var\_type='spherical'*, *var\_func=<function softplus>*, *var\_param\_init=0*)

<span id="page-39-2"></span>Gaussian head with state-independent learned covariance.

This link is intended to be attached to a neural network that outputs the mean of a Gaussian policy. The only learnable parameter this link has determines the variance in a state-independent way.

State-independent parameterization of the variance of a Gaussian policy is often used with PPO and TRPO, e.g., in [https://arxiv.org/abs/1709.06560.](https://arxiv.org/abs/1709.06560)

#### **Parameters**

- **action\_size** ([int](https://docs.python.org/3/library/functions.html#int)) Number of dimensions of the action space.
- **var\_type** ([str](https://docs.python.org/3/library/stdtypes.html#str)) Type of parameterization of variance. It must be 'spherical' or 'diagonal'.
- **var\_func** (callable) Callable that computes the variance from the var parameter. It should always return positive values.
- **var\_param\_init** ([float](https://docs.python.org/3/library/functions.html#float)) Initial value the var parameter.

**class** chainerrl.policies.**MellowmaxPolicy**(*model*, *omega=1.0*) Mellowmax policy.

See: <http://arxiv.org/abs/1612.05628>

#### **Parameters**

- **model** (chainer. Link) Link that is callable and outputs action values.
- **omega** (*[float](https://docs.python.org/3/library/functions.html#float)*) Parameter of the mellowmax function.

**class** chainerrl.policies.**SoftmaxPolicy**(*model*, *beta=1.0*, *min\_prob=0.0*) Softmax policy that uses Boltzmann distributions.

#### **Parameters**

- **model** (*chainer.Link*) Link that is callable and outputs action values.
- **beta** (*[float](https://docs.python.org/3/library/functions.html#float)*) Parameter of Boltzmann distributions.

```
class chainerrl.policies.FCSoftmaxPolicy(n_input_channels, n_actions,
                                             n_hidden_layers=0, n_hidden_channels=None,
                                             beta=1.0, nonlinearity=<function relu>,
                                             last wscale=1.0, min_prob=0.0)
```
Softmax policy that consists of FC layers and rectifiers

## <span id="page-39-0"></span>**2.8 Q-functions**

### **2.8.1 Q-function interfaces**

```
class chainerrl.q_function.StateQFunction
    Abstract Q-function with state input.
```
 $\_call\_ (x)$ Evaluates Q-function

**Parameters**  $\mathbf{x}$  (ndarray) – state input

Returns An instance of ActionValue that allows to calculate the Q-values for state x and every possible action

```
class chainerrl.q_function.StateActionQFunction
     Abstract Q-function with state and action input.
```
<span id="page-40-0"></span> $\textbf{call} \quad (x, a)$ Evaluates Q-function

Parameters

- $\mathbf{x}$  (ndarray) state input
- **a**  $(n^{darray})$  action input

Returns Q-value for state x and action a

#### **2.8.2 Q-function implementations**

```
class chainerrl.q_functions.DuelingDQN(n_actions, n_input_channels=4, activa-
                                            tion=<function relu>, bias=0.1)
```
Dueling Q-Network

See: <http://arxiv.org/abs/1511.06581>

**class** chainerrl.q\_functions.**DistributionalDuelingDQN**(*n\_actions*, *n\_atoms*, *v\_min*, *v\_max*, *n\_input\_channels=4*, *activation=<function relu>*, *bias=0.1*)

Distributional dueling fully-connected Q-function with discrete actions.

**class** chainerrl.q\_functions.**SingleModelStateQFunctionWithDiscreteAction**(*model*) Q-function with discrete actions.

Parameters model (chainer. Link) – Link that is callable and outputs action values.

**class** chainerrl.q\_functions.**FCStateQFunctionWithDiscreteAction**(*ndim\_obs*,

*n\_actions*, *n\_hidden\_channels*, *n\_hidden\_layers*, *nonlinearity=<function relu>*, *last\_wscale=1.0*)

Fully-connected state-input Q-function with discrete actions.

#### **Parameters**

- **n\_dim\_obs** number of dimensions of observation space
- **n\_actions** ([int](https://docs.python.org/3/library/functions.html#int)) Number of actions in action space.
- **n\_hidden\_channels** number of hidden channels
- **n\_hidden\_layers** number of hidden layers
- **nonlinearity** (callable) Nonlinearity applied after each hidden layer.
- **last\_wscale** ([float](https://docs.python.org/3/library/functions.html#float)) Weight scale of the last layer.

**class** chainerrl.q\_functions.**DistributionalSingleModelStateQFunctionWithDiscreteAction**(*model*,

*z\_values*)

#### **Parameters**

Distributional Q-function with discrete actions.

- **model** (chainer.Link) Link that is callable and outputs atoms for each action.
- **z** values  $(n_{\text{dark}})$  Returns represented by atoms. Its shape must be (n\_atoms,).

<span id="page-41-0"></span>**class** chainerrl.q\_functions.**DistributionalFCStateQFunctionWithDiscreteAction**(*ndim\_obs*, *n\_actions*, *n\_atoms*, *v\_min*, *v\_max*, *n\_hidden\_channels*, *n\_hidden\_layers*, *nonlinearity=<function relu>*, *last\_wscale=1.0*) Distributional fully-connected Q-function with discrete actions.

#### **Parameters**

- **n** dim obs ([int](https://docs.python.org/3/library/functions.html#int)) Number of dimensions of observation space.
- **n\_actions** ([int](https://docs.python.org/3/library/functions.html#int)) Number of actions in action space.
- **n\_atoms** ([int](https://docs.python.org/3/library/functions.html#int)) Number of atoms of return distribution.
- **v\_min** ([float](https://docs.python.org/3/library/functions.html#float)) Minimum value this model can approximate.
- **v\_max** ([float](https://docs.python.org/3/library/functions.html#float)) Maximum value this model can approximate.
- **n\_hidden\_channels** ([int](https://docs.python.org/3/library/functions.html#int)) Number of hidden channels.
- **n\_hidden\_layers** ([int](https://docs.python.org/3/library/functions.html#int)) Number of hidden layers.
- **nonlinearity** (callable) Nonlinearity applied after each hidden layer.
- **last\_wscale** ([float](https://docs.python.org/3/library/functions.html#float)) Weight scale of the last layer.

**class** chainerrl.q\_functions.**FCLSTMStateQFunction**(*n\_dim\_obs*, *n\_dim\_action*, *n\_hidden\_channels*,

Fully-connected + LSTM state-input discrete Q-function.

#### **Parameters**

- **n\_dim\_obs** number of dimensions of observation space
- **n\_dim\_action** number of dimensions of action space
- **n\_hidden\_channels** number of hidden channels before LSTM
- **n\_hidden\_layers** number of hidden layers before LSTM

**class** chainerrl.q\_functions.**FCQuadraticStateQFunction**(*n\_input\_channels*,

*n\_dim\_action*, *n\_hidden\_channels*, *n\_hidden\_layers*, *action\_space*, *scale\_mu=True*)

*n\_hidden\_layers*)

Fully-connected state-input continuous Q-function.

See: <https://arxiv.org/abs/1603.00748>

- **n\_input\_channels** number of input channels
- **n\_dim\_action** number of dimensions of action space
- <span id="page-42-0"></span>• **n\_hidden\_channels** – number of hidden channels
- **n\_hidden\_layers** number of hidden layers
- **action\_space** action\_space
- **scale\_mu** ([bool](https://docs.python.org/3/library/functions.html#bool)) scale mu by applying tanh if True

**class** chainerrl.q\_functions.**FCBNQuadraticStateQFunction**(*n\_input\_channels*,

*n\_dim\_action*, *n\_hidden\_channels*, *n\_hidden\_layers*, *action\_space*, *scale\_mu=True*, *normalize\_input=True*)

Fully-connected + BN state-input continuous Q-function.

See: <https://arxiv.org/abs/1603.00748>

#### **Parameters**

- **n\_input\_channels** number of input channels
- **n\_dim\_action** number of dimensions of action space
- **n\_hidden\_channels** number of hidden channels
- **n\_hidden\_layers** number of hidden layers
- **action\_space** action\_space
- **scale**  $mu$  ([bool](https://docs.python.org/3/library/functions.html#bool)) scale mu by applying tanh if True
- **normalize\_input** ( $boo1$ ) If set to True, Batch Normalization is applied to the observations

**class** chainerrl.q\_functions.**SingleModelStateActionQFunction**(*model*) Q-function with discrete actions.

**Parameters model** (*chainer.Link*) – Link that is callable and outputs action values.

**class** chainerrl.q\_functions.**FCSAQFunction**(*n\_dim\_obs*, *n\_dim\_action*, *n\_hidden\_channels*, *n\_hidden\_layers*, *nonlinearity=<function relu>*, *last\_wscale=1.0*)

Fully-connected (s,a)-input Q-function.

#### **Parameters**

- **n\_dim\_obs** ([int](https://docs.python.org/3/library/functions.html#int)) Number of dimensions of observation space.
- **n** dim action ([int](https://docs.python.org/3/library/functions.html#int)) Number of dimensions of action space.
- **n** hidden channels ([int](https://docs.python.org/3/library/functions.html#int)) Number of hidden channels.
- **n\_hidden\_layers** ([int](https://docs.python.org/3/library/functions.html#int)) Number of hidden layers.
- **nonlinearity** (callable) Nonlinearity between layers. It must accept a Variable as an argument and return a Variable with the same shape. Nonlinearities with learnable parameters such as PReLU are not supported. It is not used if n\_hidden\_layers is zero.
- **last\_wscale** (*[float](https://docs.python.org/3/library/functions.html#float)*) Scale of weight initialization of the last layer.

```
class chainerrl.q_functions.FCLSTMSAQFunction(n_dim_obs, n_dim_action,
                                                 n_hidden_channels, n_hidden_layers,
                                                 nonlinearity=<function relu>,
                                                 last_wscale=1.0)
```
Fully-connected + LSTM (s,a)-input Q-function.

#### <span id="page-43-0"></span>**Parameters**

- **n\_dim\_obs** ([int](https://docs.python.org/3/library/functions.html#int)) Number of dimensions of observation space.
- **n\_dim\_action** ([int](https://docs.python.org/3/library/functions.html#int)) Number of dimensions of action space.
- **n\_hidden\_channels** ([int](https://docs.python.org/3/library/functions.html#int)) Number of hidden channels.
- **n\_hidden\_layers** ([int](https://docs.python.org/3/library/functions.html#int)) Number of hidden layers.
- **nonlinearity** (callable) Nonlinearity between layers. It must accept a Variable as an argument and return a Variable with the same shape. Nonlinearities with learnable parameters such as PReLU are not supported.
- **last\_wscale** ([float](https://docs.python.org/3/library/functions.html#float)) Scale of weight initialization of the last layer.

```
class chainerrl.q_functions.FCBNSAQFunction(n_dim_obs, n_dim_action,
                                                  n_hidden_channels, n_hidden_layers, nor-
                                                  malize_input=True, nonlinearity=<function
                                                  relu>, last_wscale=1.0)
```
Fully-connected + BN (s,a)-input Q-function.

#### Parameters

- **n\_dim\_obs** ([int](https://docs.python.org/3/library/functions.html#int)) Number of dimensions of observation space.
- **n** dim action ([int](https://docs.python.org/3/library/functions.html#int)) Number of dimensions of action space.
- **n\_hidden\_channels** ([int](https://docs.python.org/3/library/functions.html#int)) Number of hidden channels.
- **n\_hidden\_layers** ([int](https://docs.python.org/3/library/functions.html#int)) Number of hidden layers.
- **normalize** input  $(b \circ c)$  If set to True, Batch Normalization is applied to both observations and actions.
- **nonlinearity** (callable) Nonlinearity between layers. It must accept a Variable as an argument and return a Variable with the same shape. Nonlinearities with learnable parameters such as PReLU are not supported. It is not used if n\_hidden\_layers is zero.
- **last\_wscale** (*[float](https://docs.python.org/3/library/functions.html#float)*) Scale of weight initialization of the last layer.

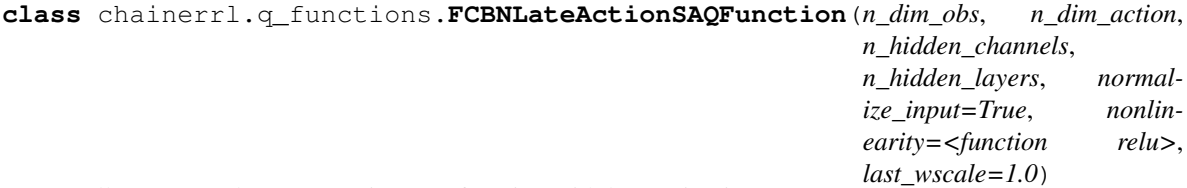

Fully-connected  $+ BN(s,a)$ -input Q-function with late action input.

Actions are not included until the second hidden layer and not normalized. This architecture is used in the DDPG paper: <http://arxiv.org/abs/1509.02971>

- **n\_dim\_obs** ([int](https://docs.python.org/3/library/functions.html#int)) Number of dimensions of observation space.
- **n** dim action ([int](https://docs.python.org/3/library/functions.html#int)) Number of dimensions of action space.
- **n** hidden channels ([int](https://docs.python.org/3/library/functions.html#int)) Number of hidden channels.
- **n\_hidden\_layers** ([int](https://docs.python.org/3/library/functions.html#int)) Number of hidden layers. It must be greater than or equal to 1.
- **normalize\_input** ([bool](https://docs.python.org/3/library/functions.html#bool)) If set to True, Batch Normalization is applied
- <span id="page-44-1"></span>• **nonlinearity** (callable) – Nonlinearity between layers. It must accept a Variable as an argument and return a Variable with the same shape. Nonlinearities with learnable parameters such as PReLU are not supported.
- **last\_wscale** (*[float](https://docs.python.org/3/library/functions.html#float)*) Scale of weight initialization of the last layer.

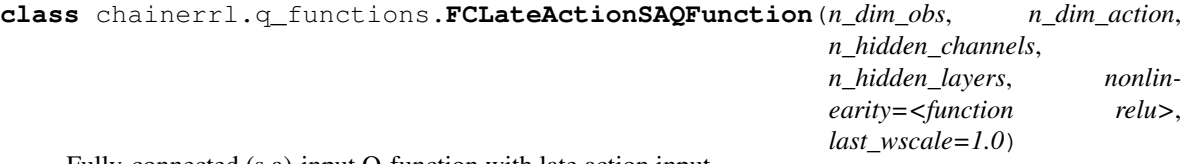

Fully-connected (s,a)-input Q-function with late action input.

Actions are not included until the second hidden layer and not normalized. This architecture is used in the DDPG paper: <http://arxiv.org/abs/1509.02971>

#### Parameters

- **n** dim obs ([int](https://docs.python.org/3/library/functions.html#int)) Number of dimensions of observation space.
- **n\_dim\_action** ([int](https://docs.python.org/3/library/functions.html#int)) Number of dimensions of action space.
- **n\_hidden\_channels** ([int](https://docs.python.org/3/library/functions.html#int)) Number of hidden channels.
- **n\_hidden\_layers** ([int](https://docs.python.org/3/library/functions.html#int)) Number of hidden layers. It must be greater than or equal to 1.
- **nonlinearity** (callable) Nonlinearity between layers. It must accept a Variable as an argument and return a Variable with the same shape. Nonlinearities with learnable parameters such as PReLU are not supported.
- **last\_wscale** (*[float](https://docs.python.org/3/library/functions.html#float)*) Scale of weight initialization of the last layer.

## <span id="page-44-0"></span>**2.9 Using recurrent models**

#### **2.9.1 Recurrent model interface**

#### **class** chainerrl.recurrent.**Recurrent**

Interface of recurrent and stateful models.

This is an interface of recurrent and stateful models. ChainerRL supports recurrent neural network models as stateful models that implement this interface.

To implement this interface, you need to implement three abstract methods of it: get\_state, set\_state and reset\_state.

#### **get\_state**()

Get the current state of this model.

Returns Any object that represents a state of this model.

#### **reset\_state**()

Reset the state of this model to the initial state.

For typical RL models, this method is expected to be called before every episode.

#### **set\_state**(*state*)

Overwrite the state of this model with a given state.

Parameters state ([object](https://docs.python.org/3/library/functions.html#object)) – Any object that represents a state of this model.

```
update_state(*args, **kwargs)
```
Update this model's state as if self.\_\_call\_\_ is called.

Unlike \_\_call\_\_, stateless objects may do nothing.

### **2.9.2 Utilities**

```
chainerrl.recurrent.state_kept(link)
```
Keeps the previous state of a given link.

This is a context manager that saves saves the current state of the link before entering the context, and then restores the saved state after escaping the context.

This will just ignore non-Recurrent links.

```
# Suppose the link is in a state A
assert link.get_state() is A
with state_kept(link):
   # The link is still in a state A
   assert link.get_state() is A
   # After evaluating the link, it may be in a different state
   y1 = link(x1)
   assert link.get_state() is not A
# After escaping from the context, the link is in a state A again
# because of the context manager
assert link.get_state() is A
```
chainerrl.recurrent.**state\_reset**(*link*)

Reset the state while keeping the previous state of a given link.

This is a context manager that saves saves the current state of the link and reset it to the initial state before entering the context, and then restores the saved state after escaping the context.

This will just ignore non-Recurrent links.

```
# Suppose the link is in a non-initial state A
assert link.get_state() is A
with state_reset(link):
   # The link's state has been reset to the initial state
   assert link.get_state() is InitialState
    # After evaluating the link, it may be in a different state
   y1 = link(x1)
   assert link.get_state() is not InitialState
# After escaping from the context, the link is in a state A again
# because of the context manager
assert link.get_state() is A
```
## <span id="page-46-3"></span><span id="page-46-0"></span>**2.10 Replay Buffers**

### **2.10.1 ReplayBuffer interfaces**

<span id="page-46-2"></span>**class** chainerrl.replay\_buffer.**ReplayBuffer**(*capacity=None*, *num\_steps=1*) Experience Replay Buffer

As described in [https://storage.googleapis.com/deepmind-media/dqn/DQNNaturePaper.pdf.](https://storage.googleapis.com/deepmind-media/dqn/DQNNaturePaper.pdf)

#### **Parameters**

- **capacity** ([int](https://docs.python.org/3/library/functions.html#int)) capacity in terms of number of transitions
- **num** steps ([int](https://docs.python.org/3/library/functions.html#int)) Number of timesteps per stored transition (for N-step updates)
- **append**(*state*, *action*, *reward*, *next\_state=None*, *next\_action=None*, *is\_state\_terminal=False*, *env\_id=0*, *\*\*kwargs*)

Append a transition to this replay buffer.

#### Parameters

- **state** s\_t
- **action** a\_t
- **reward** r\_t
- **next\_state** s\_{t+1} (can be None if terminal)
- **next\_action** a<sub>1</sub>{t+1} (can be None for off-policy algorithms)
- **is\_state\_terminal** ([bool](https://docs.python.org/3/library/functions.html#bool)) –
- **env\_id** ([object](https://docs.python.org/3/library/functions.html#object)) Object that is unique to each env. It indicates which env a given transition came from in multi-env training.
- **\*\*kwargs** Any other information to store.

#### **load**(*filename*)

Load the content of the buffer from a file.

**Parameters filename** ([str](https://docs.python.org/3/library/stdtypes.html#str)) – Path to a file.

#### **sample**(*num\_experiences*)

Sample n unique transitions from this replay buffer.

**Parameters**  $\mathbf{n}$  ([int](https://docs.python.org/3/library/functions.html#int)) – Number of transitions to sample.

Returns Sequence of n sampled transitions.

#### **save**(*filename*)

Save the content of the buffer to a file.

**Parameters**  $\text{filename}(str) - \text{Path to a file.}$  $\text{filename}(str) - \text{Path to a file.}$  $\text{filename}(str) - \text{Path to a file.}$ 

#### **2.10.2 ReplayBuffer implementations**

<span id="page-46-1"></span>**class** chainerrl.replay\_buffer.**EpisodicReplayBuffer**(*capacity=None*)

```
class chainerrl.replay_buffer.ReplayBuffer(capacity=None, num_steps=1)
    Experience Replay Buffer
```
As described in [https://storage.googleapis.com/deepmind-media/dqn/DQNNaturePaper.pdf.](https://storage.googleapis.com/deepmind-media/dqn/DQNNaturePaper.pdf)

#### <span id="page-47-0"></span>**Parameters**

- **capacity** ([int](https://docs.python.org/3/library/functions.html#int)) capacity in terms of number of transitions
- **num\_steps** ([int](https://docs.python.org/3/library/functions.html#int)) Number of timesteps per stored transition (for N-step updates)

```
class chainerrl.replay_buffer.PrioritizedReplayBuffer(capacity=None, al-
```
*pha=0.6*, *beta0=0.4*, *betasteps=200000.0*, *eps=0.01*, *normalize\_by\_max=True*, *error\_min=0*, *error\_max=1*, *num\_steps=1*)

#### Stochastic Prioritization

<https://arxiv.org/pdf/1511.05952.pdf> Section 3.3 proportional prioritization

#### **Parameters**

- **capacity** ([int](https://docs.python.org/3/library/functions.html#int)) capacity in terms of number of transitions
- **alpha**  $(f$ loat) Exponent of errors to compute probabilities to sample
- **beta0** (*[float](https://docs.python.org/3/library/functions.html#float)*) Initial value of beta
- **betasteps**  $(int)$  $(int)$  $(int)$  Steps to anneal beta to 1
- **eps** ([float](https://docs.python.org/3/library/functions.html#float)) To revisit a step after its error becomes near zero
- **normalize\_by\_max** ([bool](https://docs.python.org/3/library/functions.html#bool)) Method to normalize weights. 'batch' or True (default): divide by the maximum weight in the sampled batch. 'memory': divide by the maximum weight in the memory. False: do not normalize

**class** chainerrl.replay\_buffer.**PrioritizedEpisodicReplayBuffer**(*capacity=None*,

*alpha=0.6*, *beta0=0.4*, *betasteps=200000.0*, *eps=1e-08*, *normalize\_by\_max=True*, *default\_priority\_func=None*, *uniform\_ratio=0*, *wait\_priority\_after\_sampling=True*, *return\_sample\_weights=True*, *error\_min=None*, *error\_max=None*)

# CHAPTER 3

Indices and tables

- <span id="page-48-0"></span>• genindex
- modindex
- search

## Index

## <span id="page-50-0"></span>Symbols

\_\_call\_\_() (*chainerrl.policy.Policy method*), [31](#page-34-3) \_\_call\_\_() (*chainerrl.q\_function.StateActionQFunction* D *method*), [36](#page-39-2) \_\_call\_\_() (*chainerrl.q\_function.StateQFunction method*), [36](#page-39-2)

## A

A2C (*class in chainerrl.agents*), [7](#page-10-0) A3C (*class in chainerrl.agents*), [8](#page-11-0) ACER (*class in chainerrl.agents*), [8](#page-11-0) act() (*chainerrl.agent.Agent method*), [6](#page-9-2) act\_and\_train() (*chainerrl.agent.Agent method*), [6](#page-9-2) ActionValue (*class in chainerrl.action\_value*), [5](#page-8-3) AdditiveGaussian (*class in chainerrl.explorers*), [27](#page-30-2) AdditiveOU (*class in chainerrl.explorers*), [27](#page-30-2) Agent (*class in chainerrl.agent*), [6](#page-9-2) AL (*class in chainerrl.agents*), [9](#page-12-0) append() (*chainerrl.replay\_buffer.ReplayBuffer method*), [43](#page-46-3)

## B

Boltzmann (*class in chainerrl.explorers*), [28](#page-31-1) Branched (*class in chainerrl.links*), [30](#page-33-1)

## C

CategoricalDoubleDQN (*class in chainerrl.agents*), [9](#page-12-0) CategoricalDQN (*class in chainerrl.agents*), [10](#page-13-0) collect\_demonstrations() (*in module chainerrl.experiments*), [23](#page-26-1) concatenate\_recurrent\_states() (*chainerrl.links.StatelessRecurrent method*), [29](#page-32-0) ConstantEpsilonGreedy (*class in chainerrl.explorers*), [28](#page-31-1) ContinuousDeterministicDistribution (*class in chainerrl.distribution*), [23](#page-26-1) ContinuousDeterministicPolicy (*class in chainerrl.policies*), [32](#page-35-0)

copy() (*chainerrl.distribution.Distribution method*), [21](#page-24-2)

DDPG (*class in chainerrl.agents*), [10](#page-13-0) DiscreteActionValue (*class in chainerrl.action\_value*), [5](#page-8-3) Distribution (*class in chainerrl.distribution*), [21](#page-24-2) DistributionalDuelingDQN (*class in chainerrl.q\_functions*), [37](#page-40-0) DistributionalFCStateQFunctionWithDiscreteAction (*class in chainerrl.q\_functions*), [37](#page-40-0) DistributionalSingleModelStateQFunctionWithDiscret (*class in chainerrl.q\_functions*), [37](#page-40-0) DoubleDQN (*class in chainerrl.agents*), [11](#page-14-0) DoublePAL (*class in chainerrl.agents*), [11](#page-14-0) DPP (*class in chainerrl.agents*), [11](#page-14-0) DQN (*class in chainerrl.agents*), [11](#page-14-0) DuelingDQN (*class in chainerrl.q\_functions*), [37](#page-40-0)

## E

EmpiricalNormalization (*class in chainerrl.links*), [30](#page-33-1) entropy (*chainerrl.distribution.Distribution attribute*), [22](#page-25-0) EpisodicReplayBuffer (*class in chainerrl.replay\_buffer*), [43](#page-46-3) evaluate\_actions() (*chainerrl.action\_value.ActionValue method*), [5](#page-8-3) Explorer (*class in chainerrl.explorer*), [27](#page-30-2)

## F

FactorizedNoisyLinear (*class in chainerrl.links*), [30](#page-33-1) FCBNDeterministicPolicy (*class in chain-*

*errl.policies*), [32](#page-35-0)

FCBNLateActionSAQFunction (*class in chainerrl.q\_functions*), [40](#page-43-0)

FCBNQuadraticStateQFunction (*class in chainerrl.q\_functions*), [39](#page-42-0)

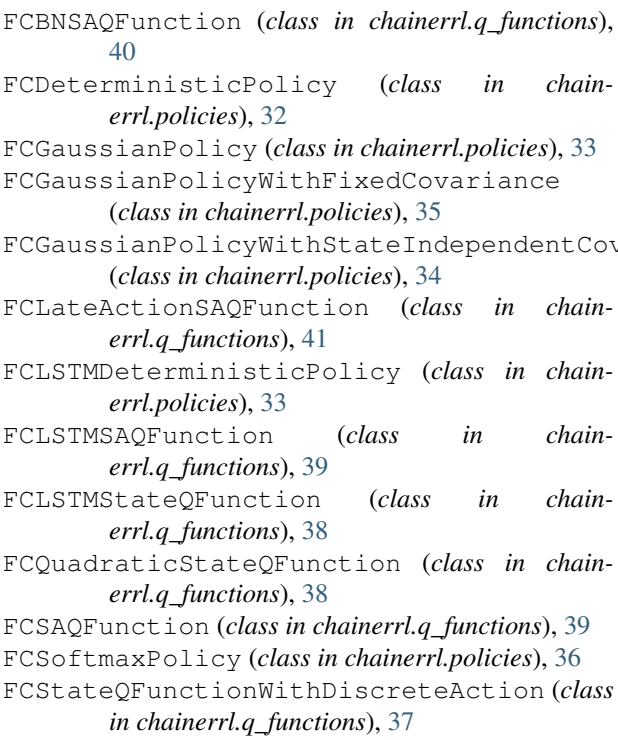

## G

GaussianDistribution (*class in chainerrl.distribution*), [22](#page-25-0) (*class in chainerrl.policies*), [35](#page-38-0) get\_recurrent\_state\_at() (*chainerrl.links.StatelessRecurrent method*), [29](#page-32-0) get\_state() (*chainerrl.recurrent.Recurrent method*), [41](#page-44-1) get\_statistics() (*chainerrl.agent.Agent method*), [6](#page-9-2) Greedy (*class in chainerrl.explorers*), [28](#page-31-1) greedy\_actions (*chainerrl.action\_value.ActionValue attribute*), [5](#page-8-3)

## I

IQN (*class in chainerrl.agents*), [12](#page-15-0)

## K

kl (*chainerrl.distribution.Distribution attribute*), [22](#page-25-0)

## L

LinearDecayEpsilonGreedy (*class in chainerrl.explorers*), [28](#page-31-1) LinearInterpolationHook (*class in chainerrl.experiments*), [26](#page-29-0) load() (*chainerrl.agent.Agent method*), [6](#page-9-2)

load() (*chainerrl.replay\_buffer.ReplayBuffer method*), [43](#page-46-3)

log\_prob() (*chainerrl.distribution.Distribution method*), [22](#page-25-0)

## M

FCGaussianPolicyWithStateIndependentCovame **PROSES Examples 2018** (*class in chain*mask\_recurrent\_state\_at() (*chainerrl.links.StatelessRecurrent method*), [29](#page-32-0) max (*chainerrl.action\_value.ActionValue attribute*), [5](#page-8-3) *errl.distribution*), [22](#page-25-0) MellowmaxPolicy (*class in chainerrl.policies*), [36](#page-39-2) MLP (*class in chainerrl.links*), [30](#page-33-1)

MLPBN (*class in chainerrl.links*), [30](#page-33-1) most\_probable (*chainerrl.distribution.Distribution attribute*), [22](#page-25-0)

## N

n\_step\_forward() (*chainerrl.links.StatelessRecurrent method*), [29](#page-32-0) NatureDQNHead (*class in chainerrl.links*), [31](#page-34-3) NIPSDQNHead (*class in chainerrl.links*), [30](#page-33-1) NSQ (*class in chainerrl.agents*), [13](#page-16-0)

## P

GaussianHeadWithStateIndependentCovariance params (*chainerrl.distribution.Distribution attribute*), PAL (*class in chainerrl.agents*), [13](#page-16-0) params (*chainerrl.action\_value.ActionValue attribute*), [5](#page-8-3) [22](#page-25-0) PCL (*class in chainerrl.agents*), [13](#page-16-0) PGT (*class in chainerrl.agents*), [15](#page-18-0) Policy (*class in chainerrl.policy*), [31](#page-34-3) PPO (*class in chainerrl.agents*), [16](#page-19-0) PrioritizedEpisodicReplayBuffer (*class in chainerrl.replay\_buffer*), [44](#page-47-0) PrioritizedReplayBuffer (*class in chainerrl.replay\_buffer*), [44](#page-47-0) prob() (*chainerrl.distribution.Distribution method*), [22](#page-25-0)

## Q

QuadraticActionValue (*class in chainerrl.action\_value*), [5](#page-8-3)

## R

Recurrent (*class in chainerrl.recurrent*), [41](#page-44-1) REINFORCE (*class in chainerrl.agents*), [17](#page-20-0) ReplayBuffer (*class in chainerrl.replay\_buffer*), [43](#page-46-3) reset\_state() (*chainerrl.recurrent.Recurrent method*), [41](#page-44-1) ResidualDQN (*class in chainerrl.agents*), [17](#page-20-0)

## S

sample() (*chainerrl.distribution.Distribution method*), [22](#page-25-0)

sample() (*chainerrl.replay\_buffer.ReplayBuffer* U *method*), [43](#page-46-3) sample with log prob() (*chainerrl.distribution.Distribution method*), [22](#page-25-0) SARSA (*class in chainerrl.agents*), [18](#page-21-0) save() (*chainerrl.agent.Agent method*), [6](#page-9-2) save() (*chainerrl.replay\_buffer.ReplayBuffer method*), [43](#page-46-3) select\_action() (*chainerrl.explorer.Explorer method*), [27](#page-30-2) Sequence (*class in chainerrl.links*), [31](#page-34-3) set\_state() (*chainerrl.recurrent.Recurrent method*), [41](#page-44-1) SingleActionValue (*class in chainerrl.action\_value*), [6](#page-9-2) SingleModelStateActionQFunction (*class in chainerrl.q\_functions*), [39](#page-42-0) SingleModelStateQFunctionWithDiscreteAction (*class in chainerrl.q\_functions*), [37](#page-40-0) SoftActorCritic (*class in chainerrl.agents*), [18](#page-21-0) SoftmaxDistribution (*class in chainerrl.distribution*), [22](#page-25-0) SoftmaxPolicy (*class in chainerrl.policies*), [36](#page-39-2) state\_kept() (*in module chainerrl.recurrent*), [42](#page-45-0) state\_reset() (*in module chainerrl.recurrent*), [42](#page-45-0) StateActionQFunction (*class in chainerrl.q\_function*), [36](#page-39-2) StatelessRecurrent (*class in chainerrl.links*), [28](#page-31-1) StatelessRecurrentBranched (*class in chainerrl.links*), [31](#page-34-3) StatelessRecurrentChainList (*class in chainerrl.links*), [31](#page-34-3) StatelessRecurrentSequential (*class in chainerrl.links*), [31](#page-34-3) StateQFunction (*class in chainerrl.q\_function*), [36](#page-39-2) StepHook (*class in chainerrl.experiments*), [26](#page-29-0) stop\_episode() (*chainerrl.agent.Agent method*), [7](#page-10-0) stop\_episode\_and\_train() (*chainerrl.agent.Agent method*), [7](#page-10-0)

## T

TD3 (*class in chainerrl.agents*), [19](#page-22-0) to\_factorized\_noisy() (*in module chainerrl.links*), [31](#page-34-3) train\_agent\_async() (*in module chainerrl.experiments*), [23](#page-26-1) train\_agent\_batch() (*in module chainerrl.experiments*), [24](#page-27-0) train\_agent\_batch\_with\_evaluation() (*in module chainerrl.experiments*), [24](#page-27-0) train\_agent\_with\_evaluation() (*in module chainerrl.experiments*), [25](#page-28-0) TRPO (*class in chainerrl.agents*), [20](#page-23-0)

*method*), [41](#page-44-1)

update\_state() (*chainerrl.recurrent.Recurrent*